# **StYle guide**

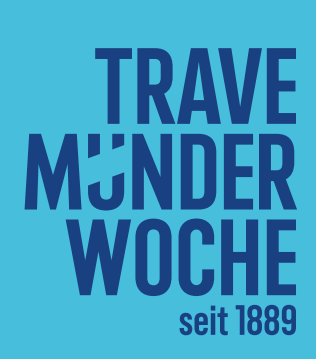

Dieser Styleguide wird regelmäßig aktualisiert. Du hältst derzeit die Version 1.1 vom 3. Juli 2023 in deinen Händen. Erkundige dich im Zweifel unter **travemuender-woche.de** oder **dubistmirnemarke.de** über die neueste Ausgabe.

# 8<br>10<br>12<br>14<br>16<br>20<br>22<br>30<br>36<br>38<br>38

**Einleitung 4 Farben 8 Veranstaltungslogo 10 VARIATIONEN PROPORTIONEN LOGO FARBEN So Bitte Nicht! 1 Claim 20 Typografie 22 Rechtschreibkonventionen 26 ILLUSTRATIONEN** SPONSOR: **INNEN Anwendungsbeispiele 38**

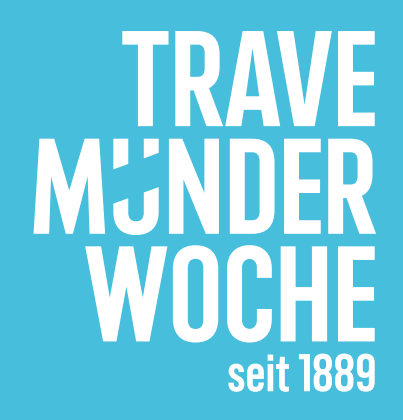

## **INHALT**

*Die Travemünder Woche verbindet ein hervorragendes, international besetztes, professionell durchgeführtes Sportevent auf dem Wasser mit einem nachhaltigen, gesunden, herzlichen, unterhaltsamen Landprogramm. Besucher:innen spüren die Nähe zum Sport hautnah. Sie können Genuss und Spannung, Land und See, Ruhe und Sturm in ungewöhnlicher Art und Weise miteinander verbinden. Und das völlig unbeschwert.*

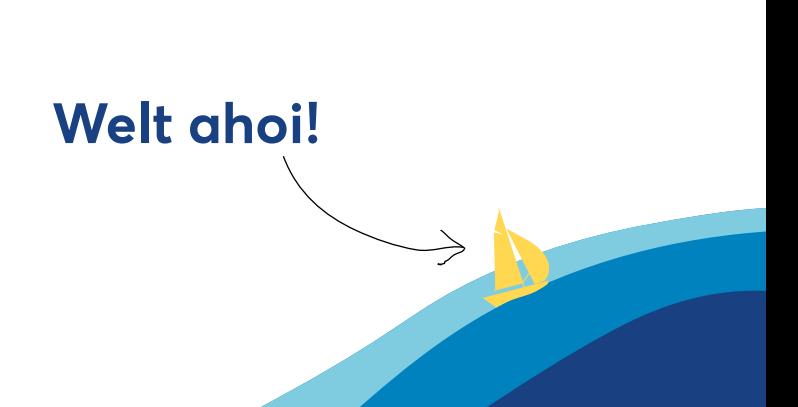

*Im Fokus stehen die Menschen, die Sportler:innen und Besucher:innen, deren Haare, vom Winde verweht, zum maritimen Schauplatz werden, auf dem die Boote um die Wette segeln.* 

*Unbeschwert, weltoffen, ehrlich und echt – Das ist die Travemünder Woche!*

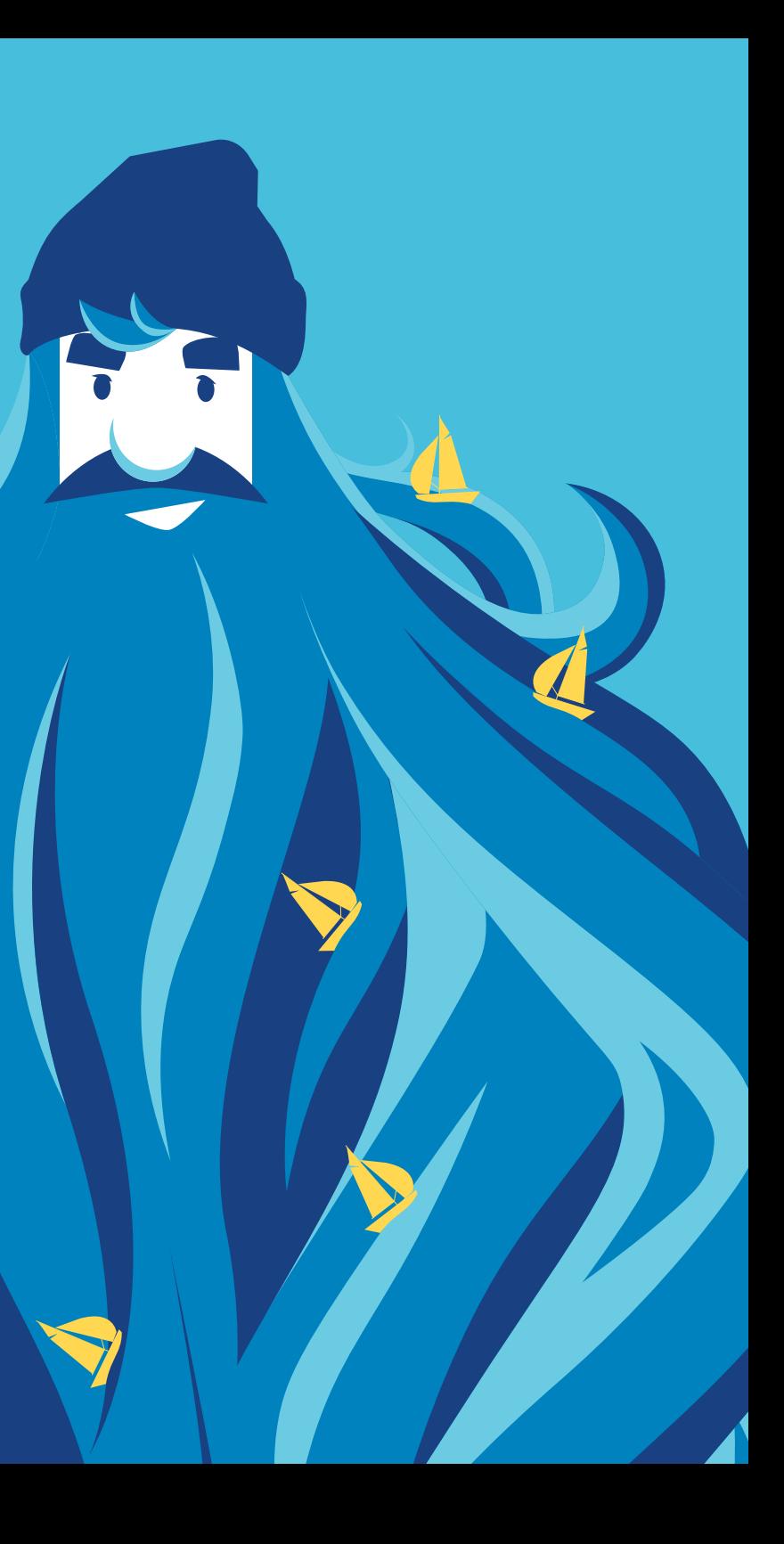

# **Farben**

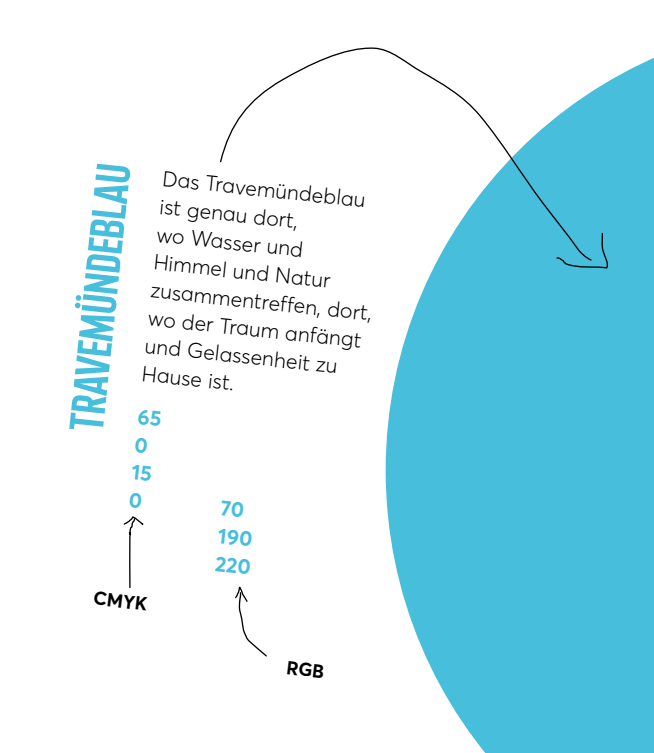

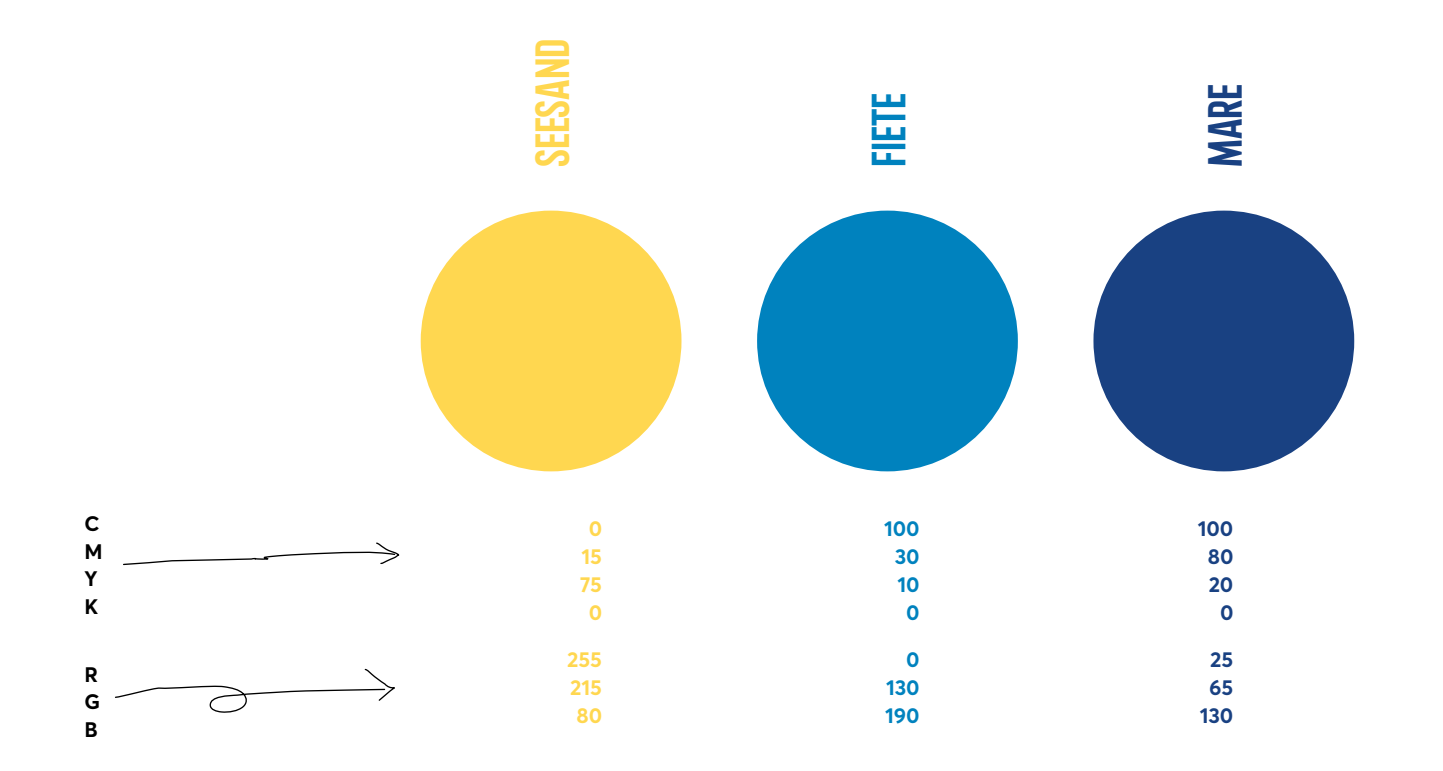

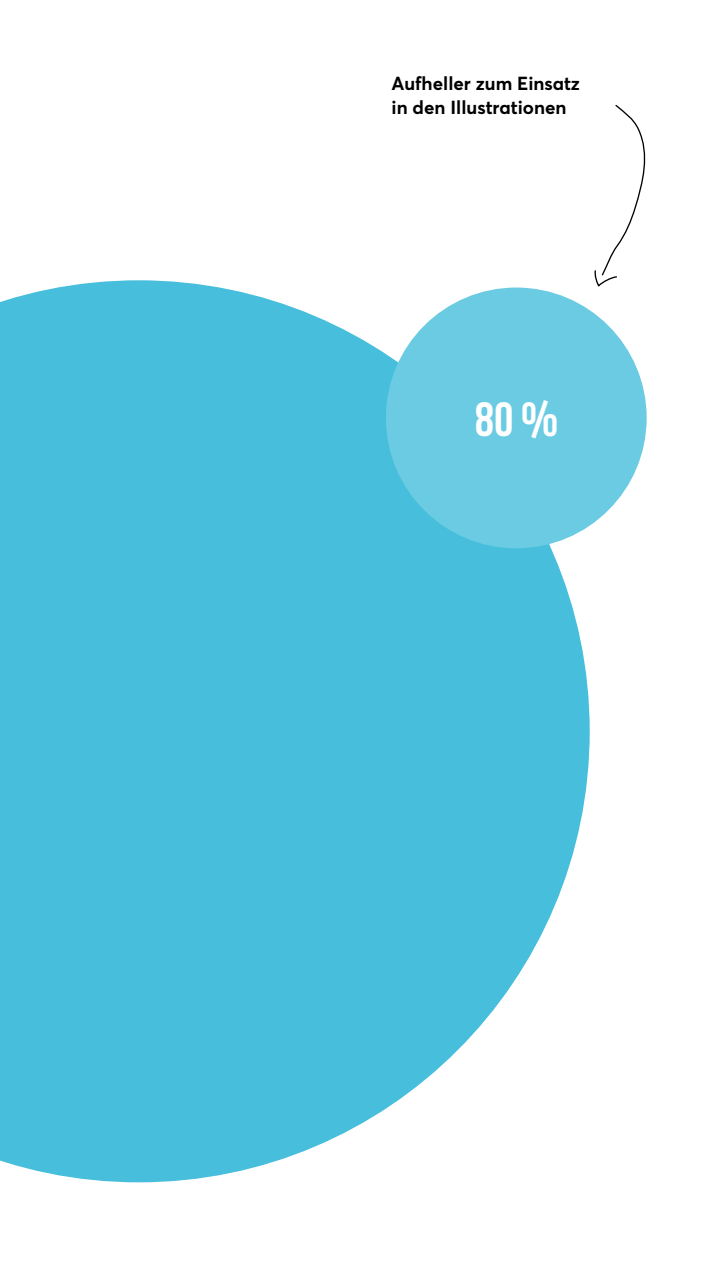

# **Veranstaltungslogo**

*Das Veranstaltungslogo setzt sich aus dem dreizeiligen Travemünder Woche Schriftzug sowie dem Hashtag mit der Nummerierung zusammen. Optional kann es durch das Veranstaltungsdatum erweitert werden.*

*Die Schreibweise des Datums richtet sich nach den Rechtschreibkonventionen (siehe Seite 22).*

#134

### **21–30 Juli 2023**

 $\leftarrow$ 

**Datumszeilen optional.** 

**Zeilenabstand: Schrifthöhe x 0,88**

**Dieser Typoblock ist fix und nur so zu verwenden.**

**M•nder**

**World Street, Carl Street, Carl Street** 

**11**

# **Variationen**

*Je nach Anwendung kann das Logo in drei unterschiedlichen Varianten auftreten:*

> **Kurzform ohne Datum.** #134

seit 1889 <

**Woche**

 $21 - 30$ **JULI**<br>2023 **M**<br>
#134<br>
→<br>
→<br>
→

**Das vollständige Veranstaltungslogo mit Datum und Nummerierung.**

**Das allgemeingültige Veranstaltungslogo: Hier entfällt das Datum und die Nummerierung wird durch das Gründungsjahr der Travemünder Woche ersetzt.**

 $\sim$ 

# **Proportionen**

*Das Datum ergänzt das Veranstaltungslogo und ist in seiner Größe variabel. Der Abstand zwischen Logo und Datum ist fest definiert und umfasst die doppelte Breite des Grundstrichs der jeweils größeren Schrift.*

> **TRAVE 21–30 MUNDER** WOCHE **Juli 2023**

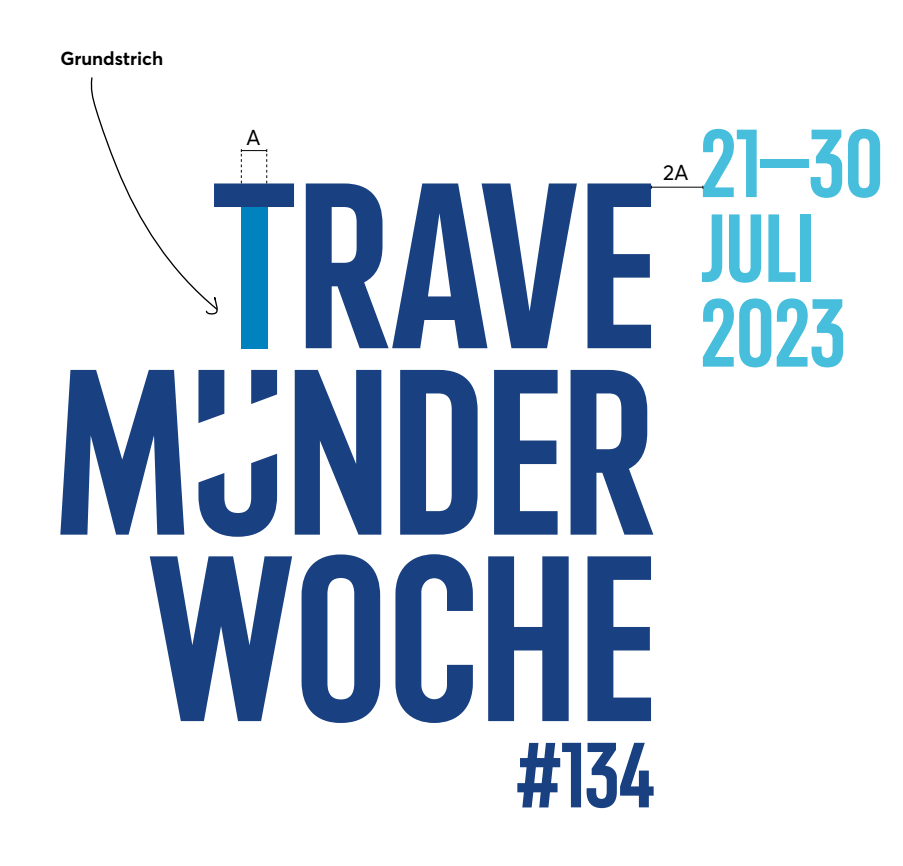

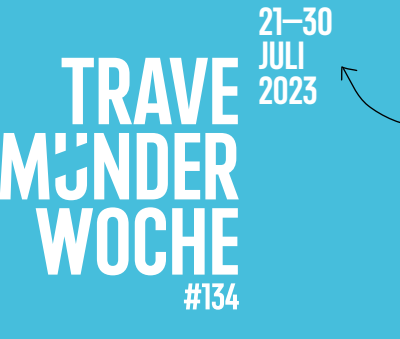

**21–30 Juli** #13 **2023**

**Das Datum steht** 

**immer rechts vom Logo.**

**Das Datum darf über oder unter dem Logo stehen, aber niemals auf der gleichen Höhe.**

**Hier definiert der Grundstrich des Datums den Abstand.**

# **Logo Farben**

# $21 - 30$ TR/ 2023 #134

### **Weiß mit Seesand**

Sekundäre Farbkombination auf dunklen Untergründen.

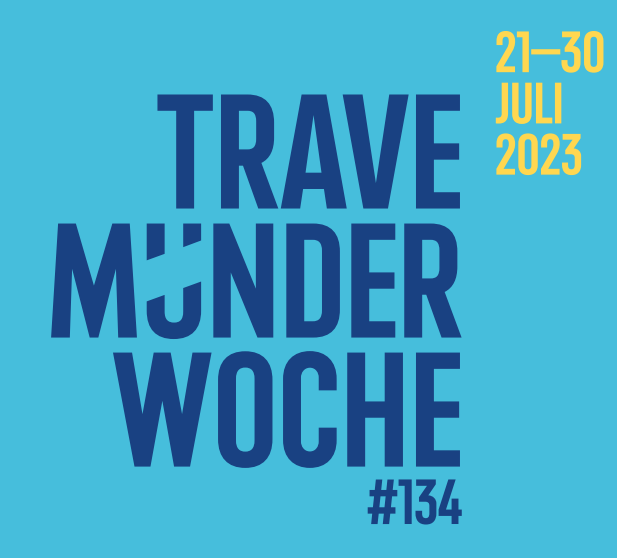

### **Mare mit Seesand**

Sekundäre Farbkombination mit Seesand als Akzentfarbe.

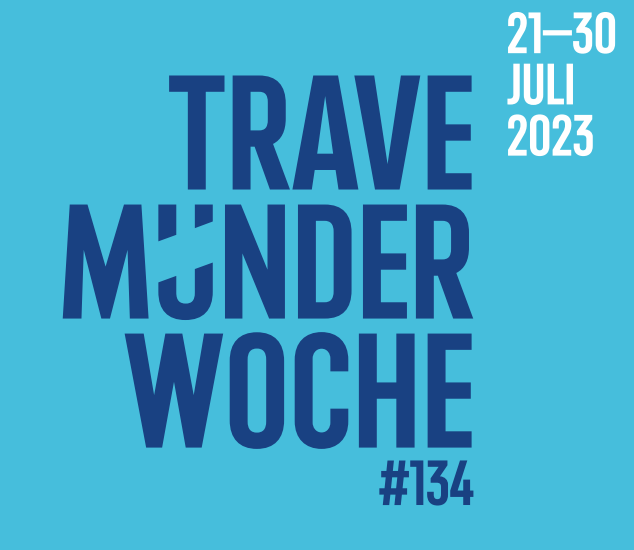

**Mare mit Weiß**

Primäre Farbkombination auf travemündeblauem Untergrund.

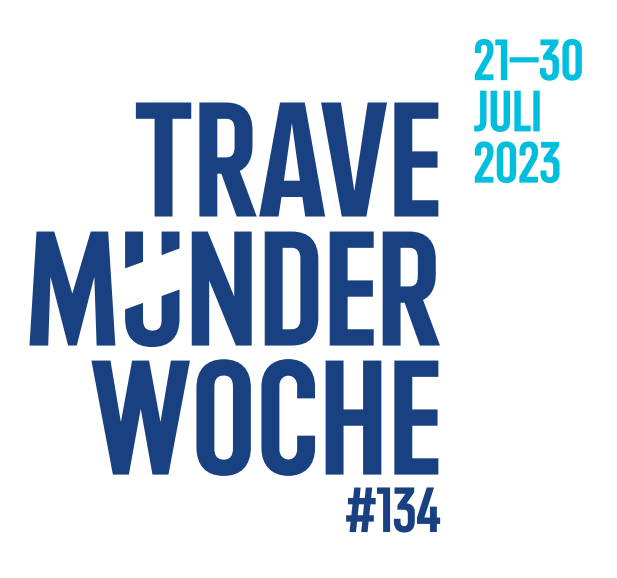

### **Mare mit Travemündeblau**

Primäre Farbkombination auf hellem Untergrund.

**21–30**  30<br>3 **Juli 2023 DER**<br>**DER** Working<br>**HE** #134

# **So Bitte nicht!**

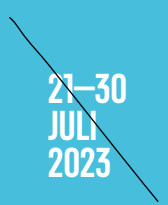

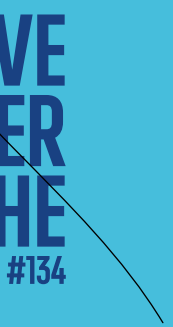

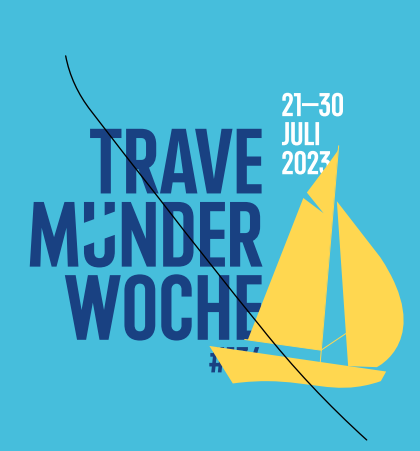

Logo und Datum dürfen nicht auf einer Höhe abschließen.

Logo und Datum müssen unterschiedliche Schriftgrößen aufweisen.

Logo und Datum dürfen nicht zu weit auseinander stehen.

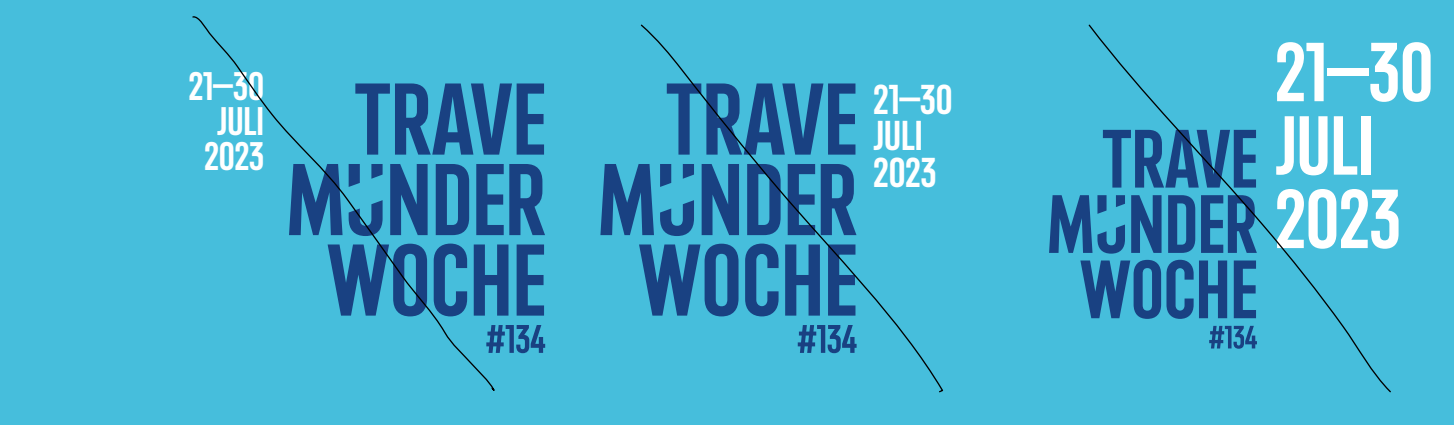

Logo und Datum müssen unterschiedlich gefärbt sein.

Logo und Datum dürfen nicht die Plätze tauschen: Das Logo ist stets rechtsbündig, das Datum widerum linksbündig. Das Datum stets rechts vom Logo!

Logo (+Datum) dürfen sich nicht mit den Illustration oder anderen Bildund Grafikelementen schneiden.

# **Claim**

*Die Travemünder Woche begrüßt ihre Besucher:innen mit einem freundlichen* "Welt ahoi!".

*Der Claim kann sowohl als Teaserheadline als auch Notiz eingesetzt werden. Seine Schreibweise ist fest definiert. Als maßgebliches Gestaltungselement tritt der Schriftzug zudem mit angepasstem Buchstabenabstand auf. Diese angepasste Version steht auf Anfrage bei Lübeck Travemünde Marketing GmbH als EPS-Datei zur Verfügung.*

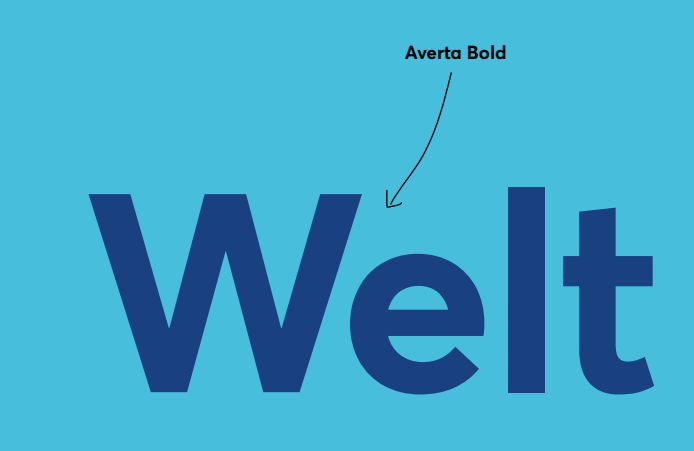

**Der Slogan kann auch zweizeilig stehen.** 

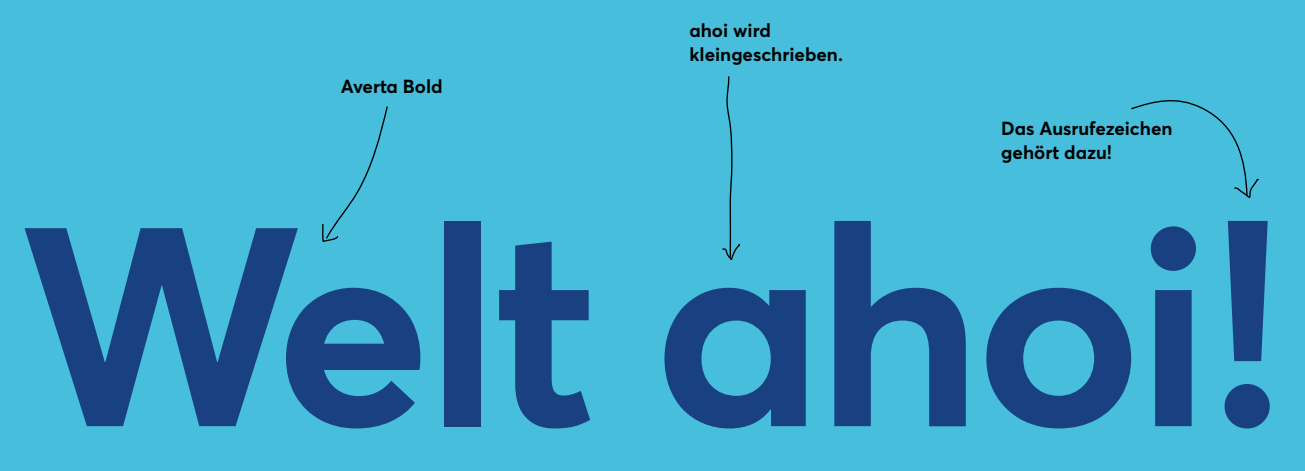

**Hier: 55 auf 52,25 pt. (95% der Schrifthöhe)**

**Bei kleineren Anwendungen muss der Buchstabenabstand nicht angepasst werden.**

**Welt ahoi!**

### **Welt ahoi!**

# **Typografie**

*Verwendet werden die beiden Schriften Trave und Averta, die erfolgreich das Schriftbild von Lübeck und Travemünde prägen.*

*Die Trave unterliegt der SIL-Lizenz. Sie darf deshalb also privat sowie kommerziell eingesetzt und weitergereicht werden. Einzig der Verkauf ist untersagt.* 

*Die Averta muss für die Verwendung lizensiert werden.*

**TRAVE BOLD**

# **A Ä B C D E F G H I J K L M N Ö O P Q R S T U Ü V W X Y Z 0 1 3 4 5 6 • alt+0149 drücken**

**7 8 9**

**AVERTA**

# **Averta Bold** *Averta Bold Italic* Averta Regular *Averta Regular Italic* Averta Light *Averta Light Italic*

**Averta Bold** *Averta Bold Italic* Averta Regular *Averta Regular Italic* Averta Light *Averta Light Italic*

**Averta Bold** *Averta Bold Italic* Averta Regular *Averta Regular Italic* Averta Light *Averta Light Italic*

# **HEADLINE ÜBERSCHRIFT**

*Dies ist ein Einleitungstext: Ant exeria voluptatios audis nonem illandipicid quate coneceptur res sumquatium latem ide vel id explige ndionsenim alis unt, ad quae nulpa comnimost, tempos sam remquiatia vendis quisimincim ullandendel iure omniatius.*

quod quibus maioris re, ut lita earib nectibusam, quid qui odis aspider empore la dolenditaqui alitatia nat pro earibusdae qui alit qui cum a su imi, que porum int que consequiam

Et evelles equame enitinci ilicabor acesto optaeped quat. Nihic te ver nimusci picabo. Volori blati dellabo nim es eum is peria sitium quoditem  $\overrightarrow{e}$  elignim esecum lanimet ipsum haru spere dersperum sit fugit ventecu ll am rehendamus, ommo mil et rerfe incipicipsum et, coritas peribernatur cor reptiati dictiscitas veratib. usae. Ovidele sequiam auditio esci quatur sit, ommoditatiis experio. N **Zwischenheadlline (H2) 11 auf 13 pt Averta Bold Fließtext 8 auf 13 pt Averta Regular Absatzende +6,5 pt Zwischenheadline**

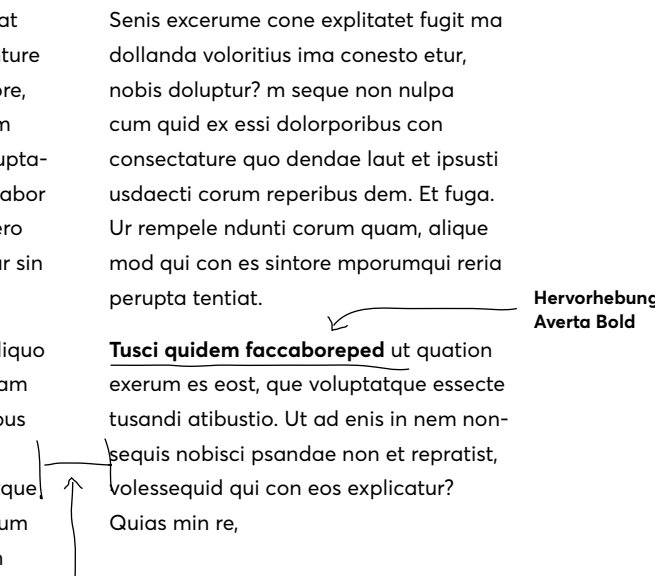

**Headlines Hier: 70 auf 61,6 pt Trave**

**Einleitungstext 13 auf 17 pt Averta Light Italic**

**Spaltenabstand 7 mm**

# **Rechtschreibkonventionen 14.00 Uhr**

Für eine einheitliche Schreibweise richten wir uns nach dem Duden.

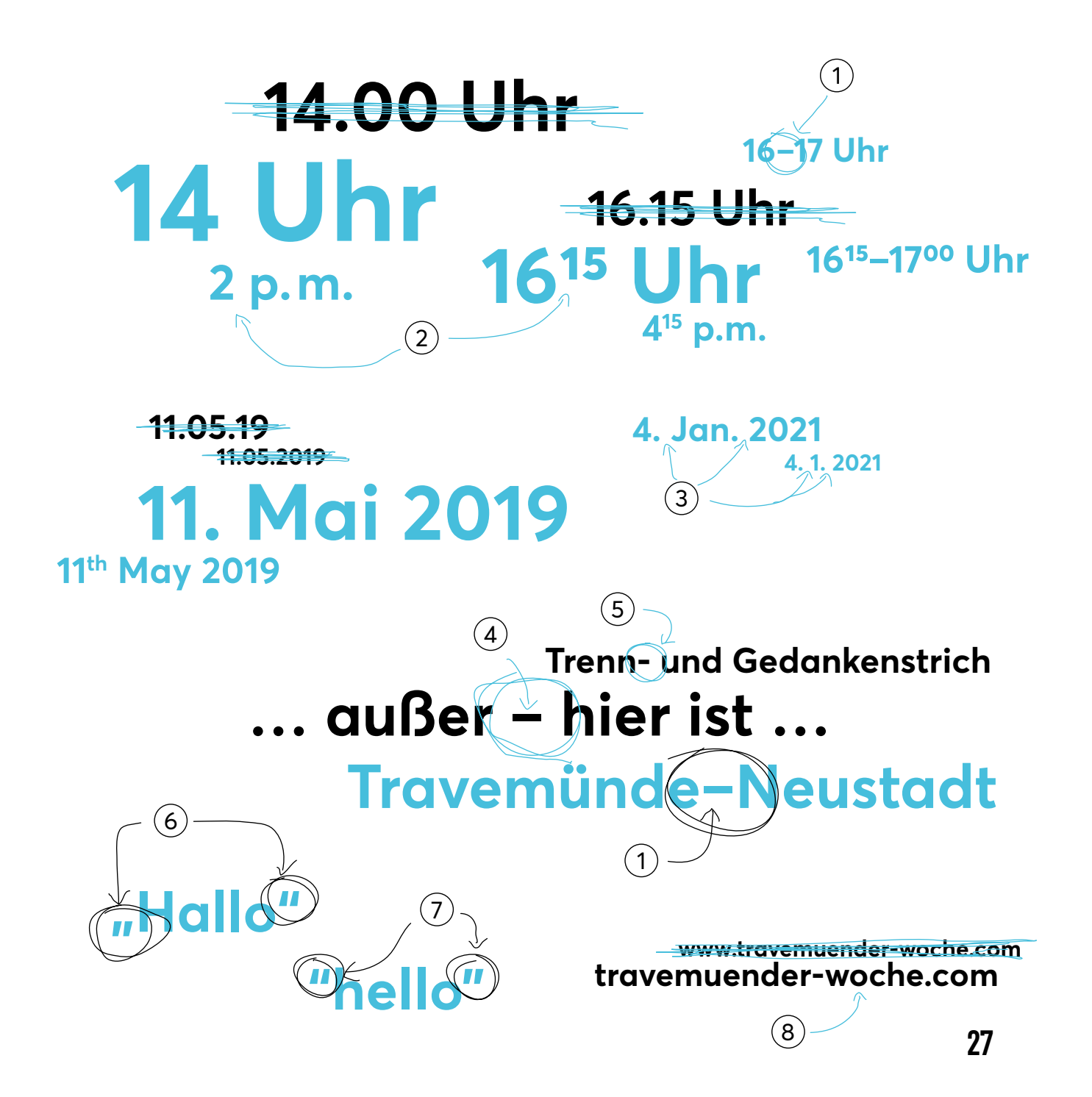

- Für die Entsprechung "bis" wird der Gedankenstrich ohne Leerzeichen davor oder danach verwendet  $(1)$ . Dazu wird beim Mac die Taste "alt"+"-" gedrückt und unter Windows "Strg"+"-".
- Uhrzeiten  $(2)$  mit hochgestellten Ziffern, aber nur, wenn nicht volle Stunde.
- $-$  Bei der Datumsschreibweise  $(3)$  wird keine vorgestellte Null bei Tag oder Monat gesetzt und der Monat nach Möglichkeit immer ausgeschrieben. Es werden immer trennende Leerzeichen zwischen Tag, Monat und Jahr gesetzt und das Jahr wird nicht gekürzt.
- $-$  Ein Gedankenstrich wird mit einem Leerzeichen davor und danach gesetzt (4).
- $-$  Für Domains und Trennungen wird der Bindestrich verwendet  $(5)$ .
- Für die deutschen Anführungszeichen (6) gilt die Regel 99/66, unter Windows findet man die öffnenden Zeichen unter dem Tastaturkürzel "alt"+ "0132" und die schließenden Zeichen unter "alt"+ "0147", beim Mac sind es die Tasten "option"+"^" und "shift"+"option"+"^". Für die englischen Anführungszeichen  $(7)$ gilt die Regel 66/99, unter Windows sind es die Tastaturkürzel "alt"+"0147" und  $n$ ult"+ $n$ 0148", beim Mac  $n$ option"+ $n^2$ " und  $n^2$ shift"+ $n$ option"+ $n^2$ ".
- $-$  URLs  $(8)$  immer ohne "https://www". Ausnahmen: Es handelt sich um direkt Links oder englische Werbemittel. Hier kann ein www. vorangestellt werden.

**"Dein Besuch auf der Travemünder Woche." "Ihr Besuch auf der Travemünder Woche."**

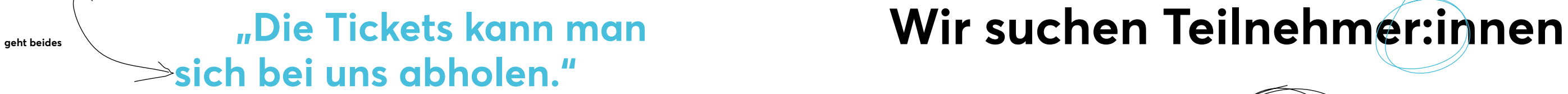

**"Ich melde mich gleich bei dir."**

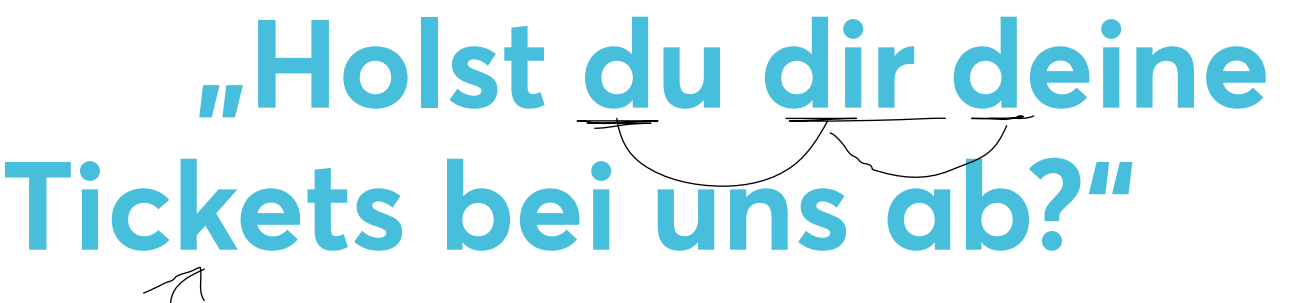

 **"Genießt den Aufenthalt."**

**Segler:innen**

**ein:e Sportler:in**

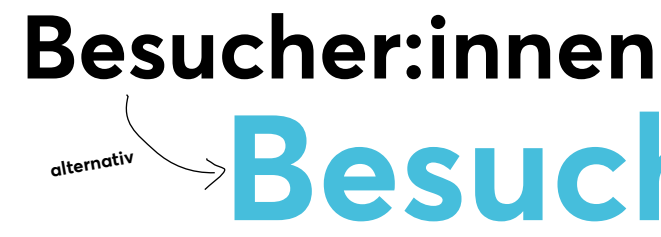

# **Besuchende alternativ**

**Wir gendern, denn wir mögen alle Menschen! Dabei richten**  wir uns nach dem "Leitfaden **für gendersensible Sprache" der Hansestadt Lübeck!**

**Wir duzen in unseren Kommunikationsmitteln … dabei werden alle Anreden klein geschrieben.** 

# **Illustrationen**

*Die Illustrationen sind die Essenz der Travemünder Woche und zeigen die Verschmelzung der Veranstaltung und der Menschen, Sportler:innen wie auch Besucher:innen und Segelfans.*

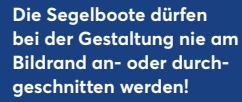

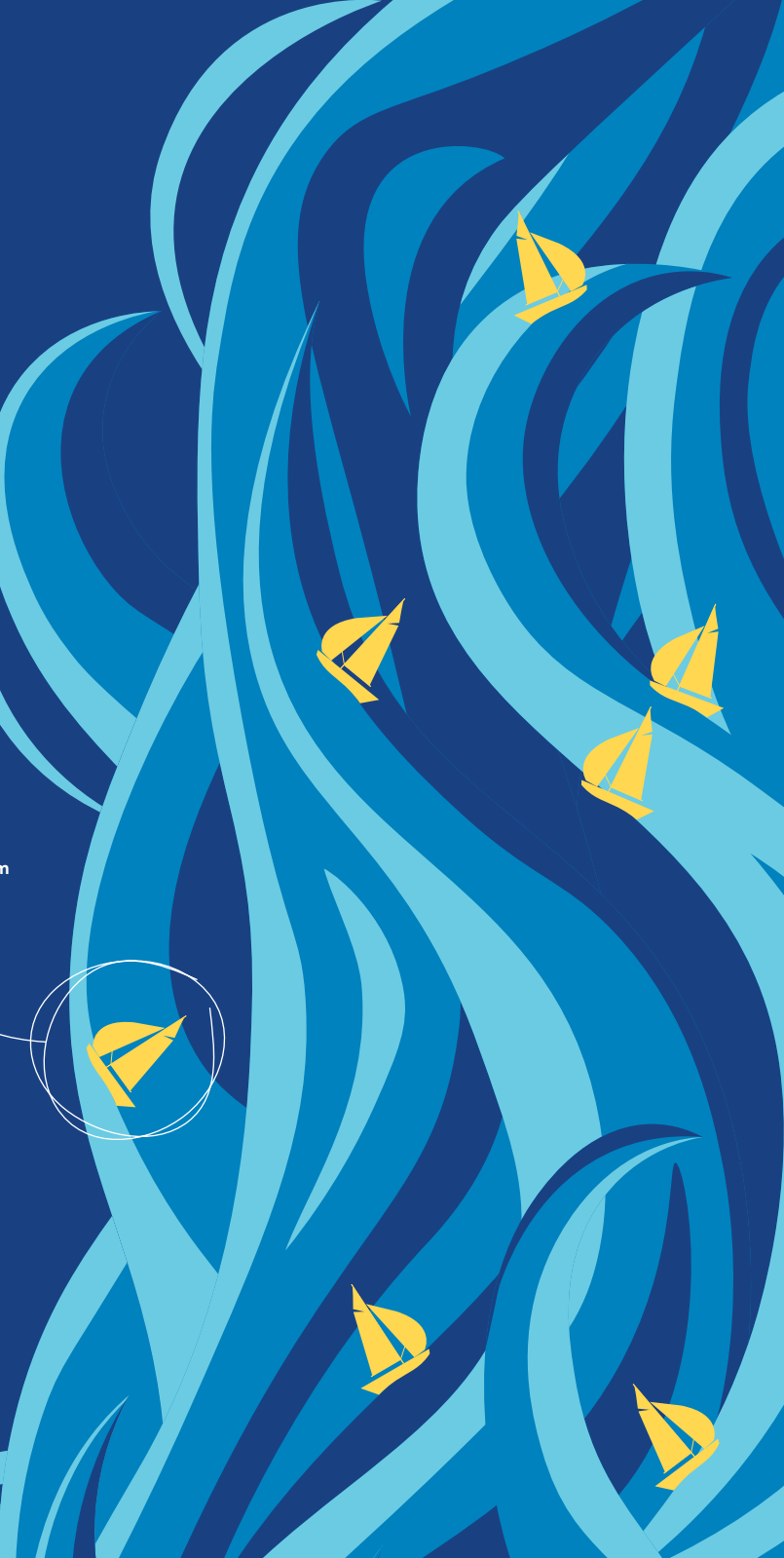

# **Das ist Leevke**

# **Das ist Ole**

*Leevke ist unternehmungslustig und durch Zufall auf die Travemünder Woche gestoßen. Sie freut sich schon darauf, die Promenade entlang zu schlendern und die Wettkämpfe zu verfolgen, auf das gute Essen, Getränke und die Musik.*

*Ole ist ein alteingesessener Besucher der Travemünder Woche und hat noch keine Veranstaltung verpasst. Jedes Jahr freut er sich darauf, mit seinen Kolleg:innen am Hafen zu sitzen und bei einem leckeren Fischbrötchen den Tag an der See ausklingen zu lassen.*

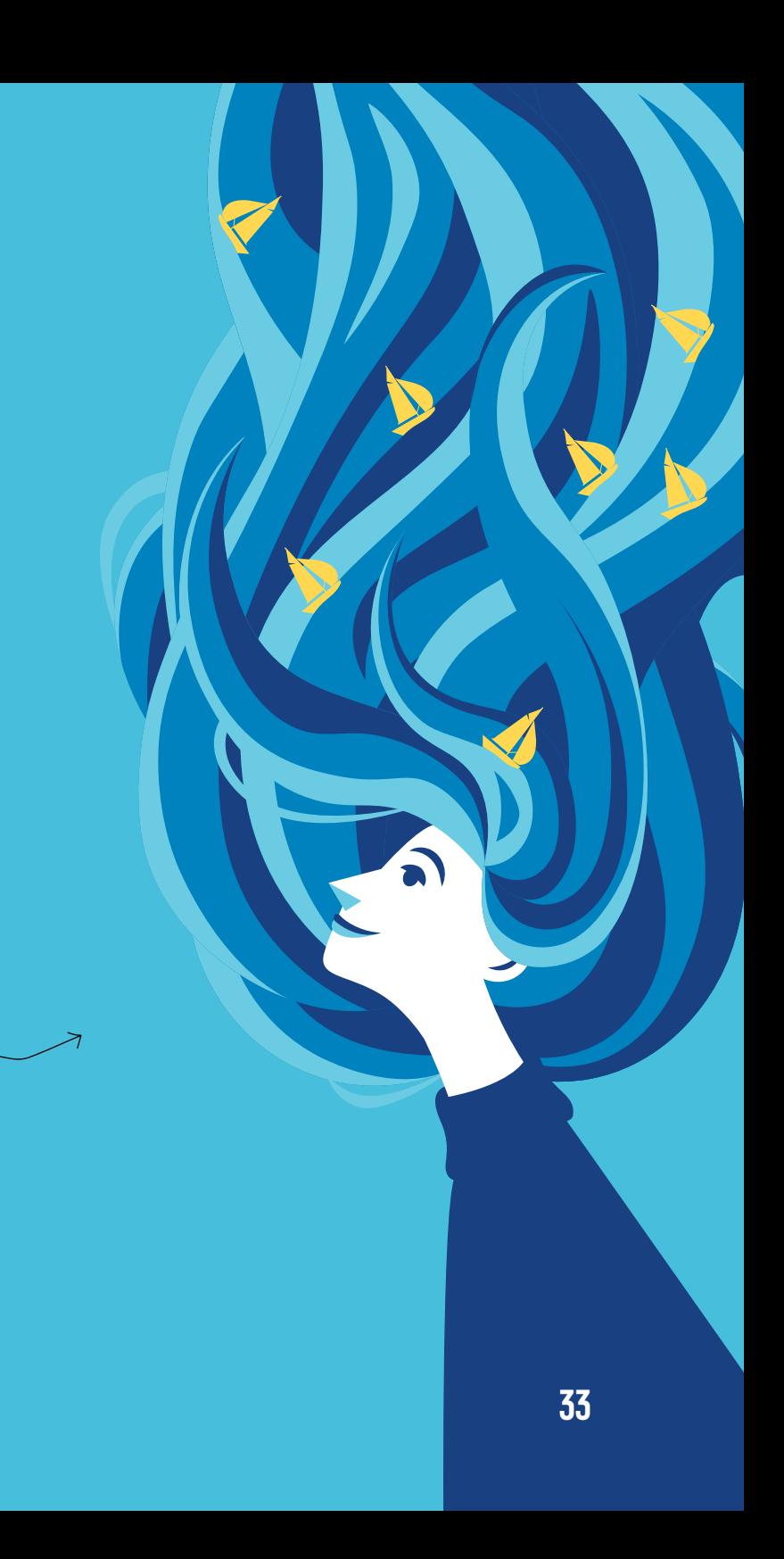

# **Das sind Nika, Andro und Juana**

*Gemeinsam mit ihrer Tochter Juana machen Nika und Andro den gemeinsamen Familienurlaub im wunderschönen Travemünde.*

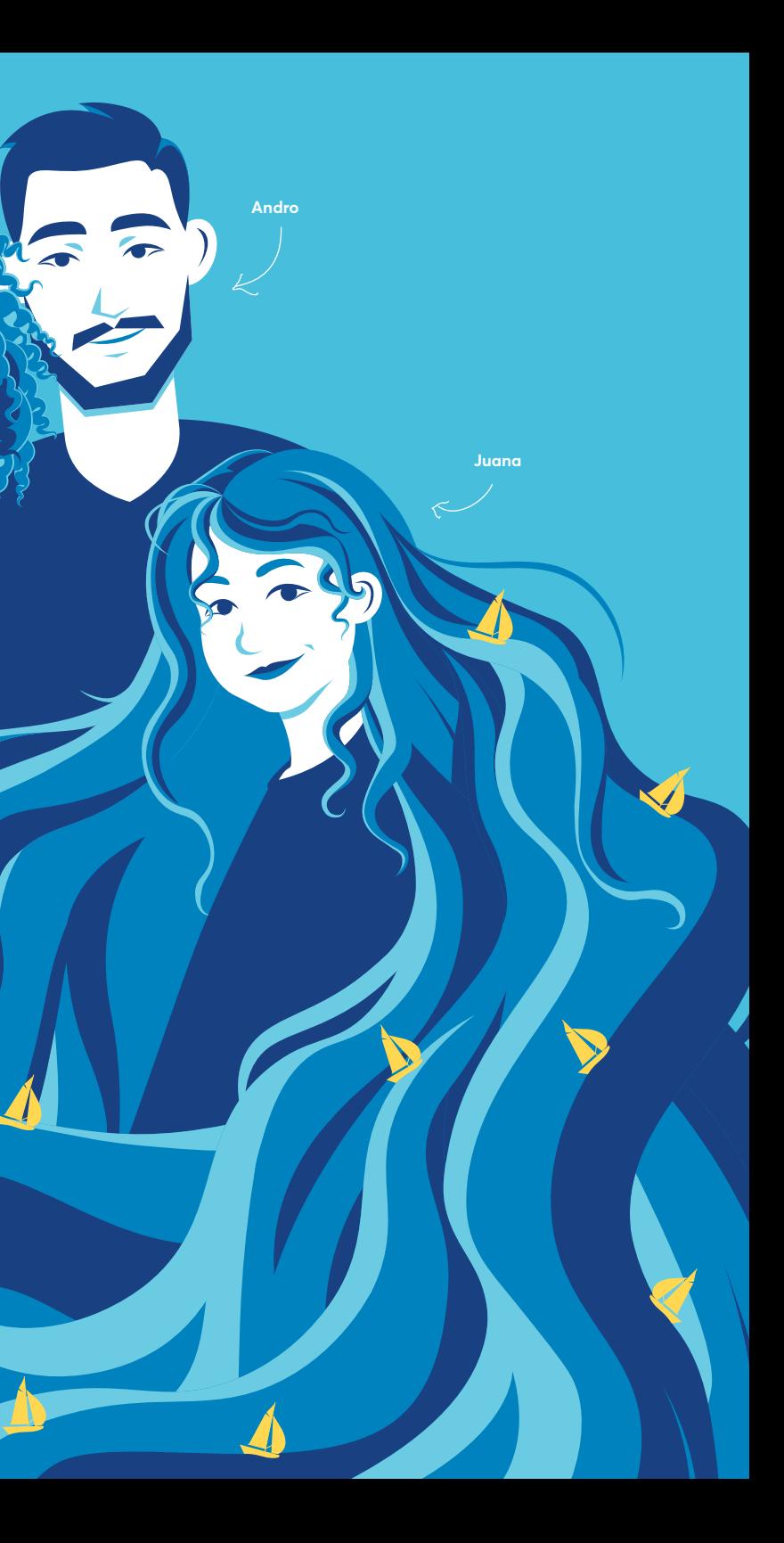

**Nika**

*Juana liebt das Meer. Segeln ist ihre größte Leidenschaft. Nächstes Jahr möchte sie selbst an dem internationalen Wettkampf teilnehmen – das hat sie sich fest vorgenommen. Für dieses Jahr reicht es ihr, die Segler:innen vom Land aus zu beobachten und sich vom Seewind die Haare verwehen zu lassen.*

*Nika und Andro widerum lieben es, die Welt zu erkunden. Sie haben sich in Kairo kennengelernt – sie, eine lebhafte junge Frau, die immer nach Abenteuern sucht und er, ein junger Mann, den die Fremde magisch anzieht. Die Familie hat es dieses Jahr nach Travemünde verschlagen, um ihrer segelbegeisterten Tochter eine Freude zu bereiten – denn die Travemünder Woche gehört zu den größten Segelveranstaltungen der Welt!*

*Wichtig: Die Namen sind nur für den internen Gebrauch gedacht und werden nicht nach Außen kommuniziert.*

# **Sponsor:innen**

### **37**

# **Umgang mit Sponsor:innen-Logos**

*Angestrebt wird eine strikte Trennung der Sponsor:innen von der Veranstaltungs-CI. Die Sponsor:innen bekommen ihre eigene Fläche auf jedem Medium – so bekommt die Veranstaltung ein geschlosseneres Aussehen.*

*Die Sponsor:innenfläche sitzt im Fußbereich des Mediums. Auf ihr werden die Logos auf weißem Untergrund abgebildet.*

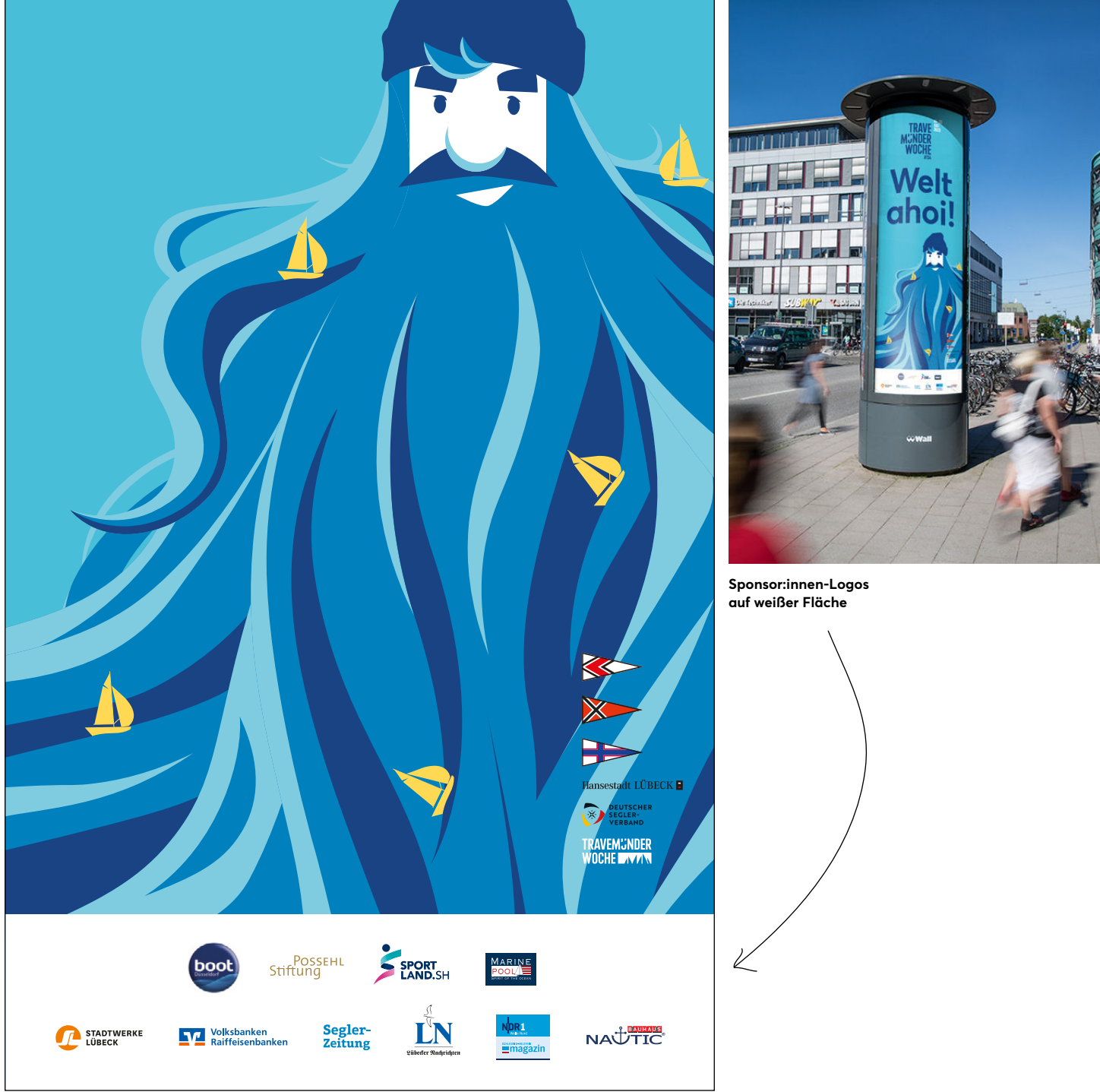

# **Anwendungsbeispiele**

### **41**

### **21–30 JuLi TR/ 2023 MUND** WOCHE #134

**World Championship** Formula 18 | J22 /// **Junior World Championship** 49er | 49er FX /// **Euro Cup** Olympiajolle /// **Int. German Championship** ORC Crew | ORC Double Handed | Dragon | Formula Kite /// **German Open** 12' Dinghy /// **Sailing Champions League** Final /// **Segelbundesliga** 1. and 2. Liga

**boot** Stiftung Sport and the Contract of Market Septer The Stiftung Septer Septer Septer And the Market September 26th and the September 2011 and the September 2011 and the September 2011 and the September 2012 and the Se

5P Hansestadt LÜBECK **■** DEUTSCHER-TRAVEMUNDER<br>WOCHE

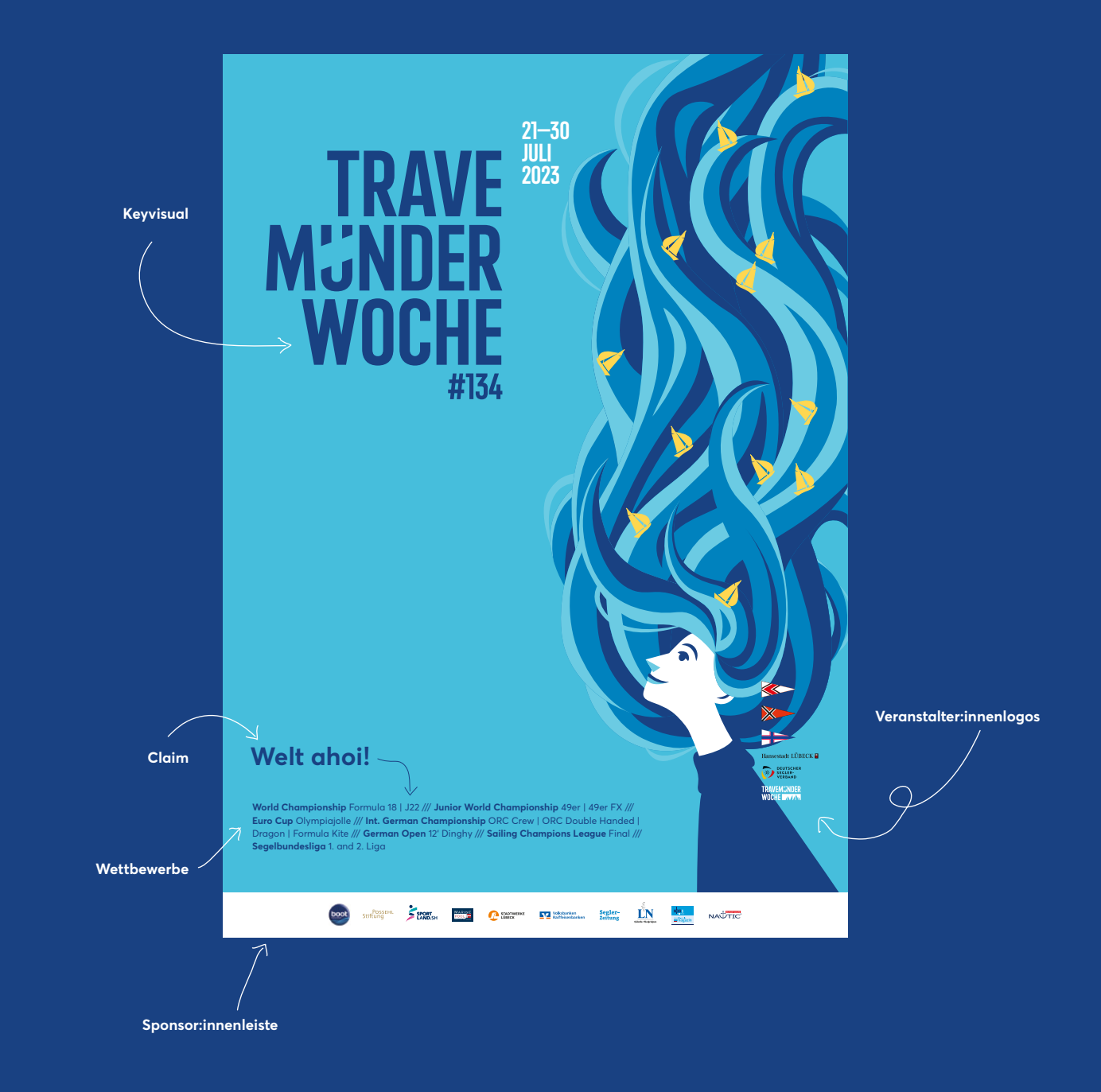

**Welt ahoi!**

**Veranstaltungsplakat** *Designvorschlag*

**Programmplan** *Designvorschlag*

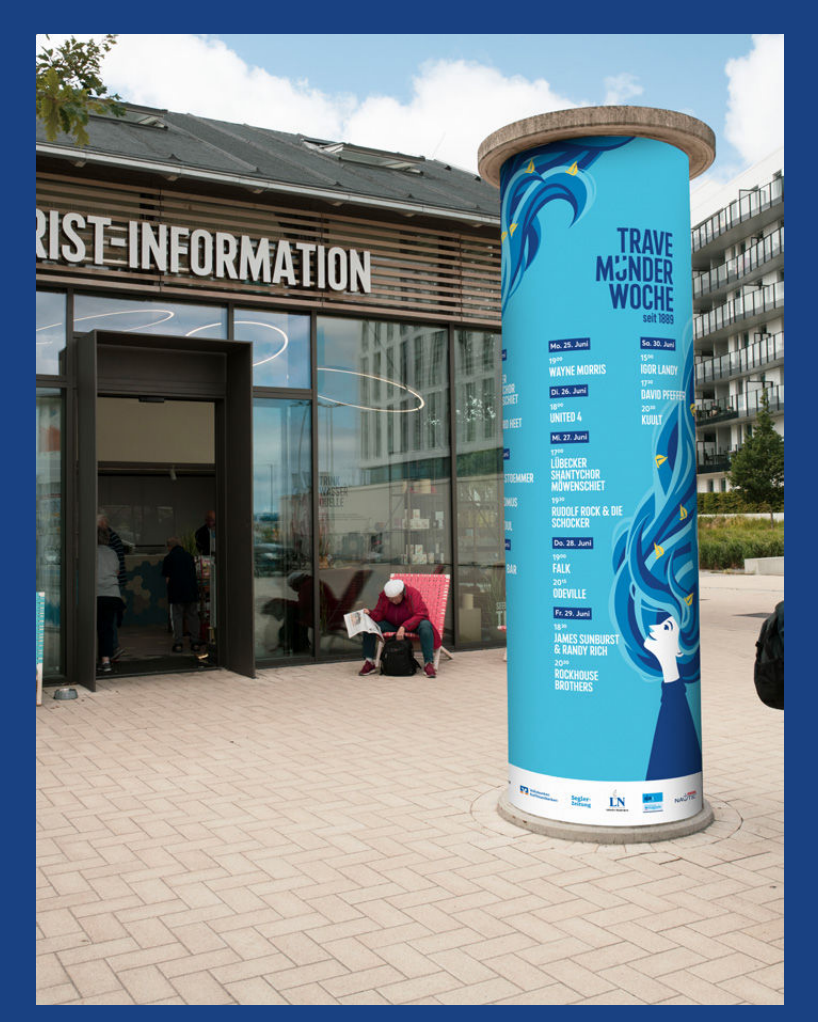

**Programmplan Litfaßsäule** *Designvorschlag*

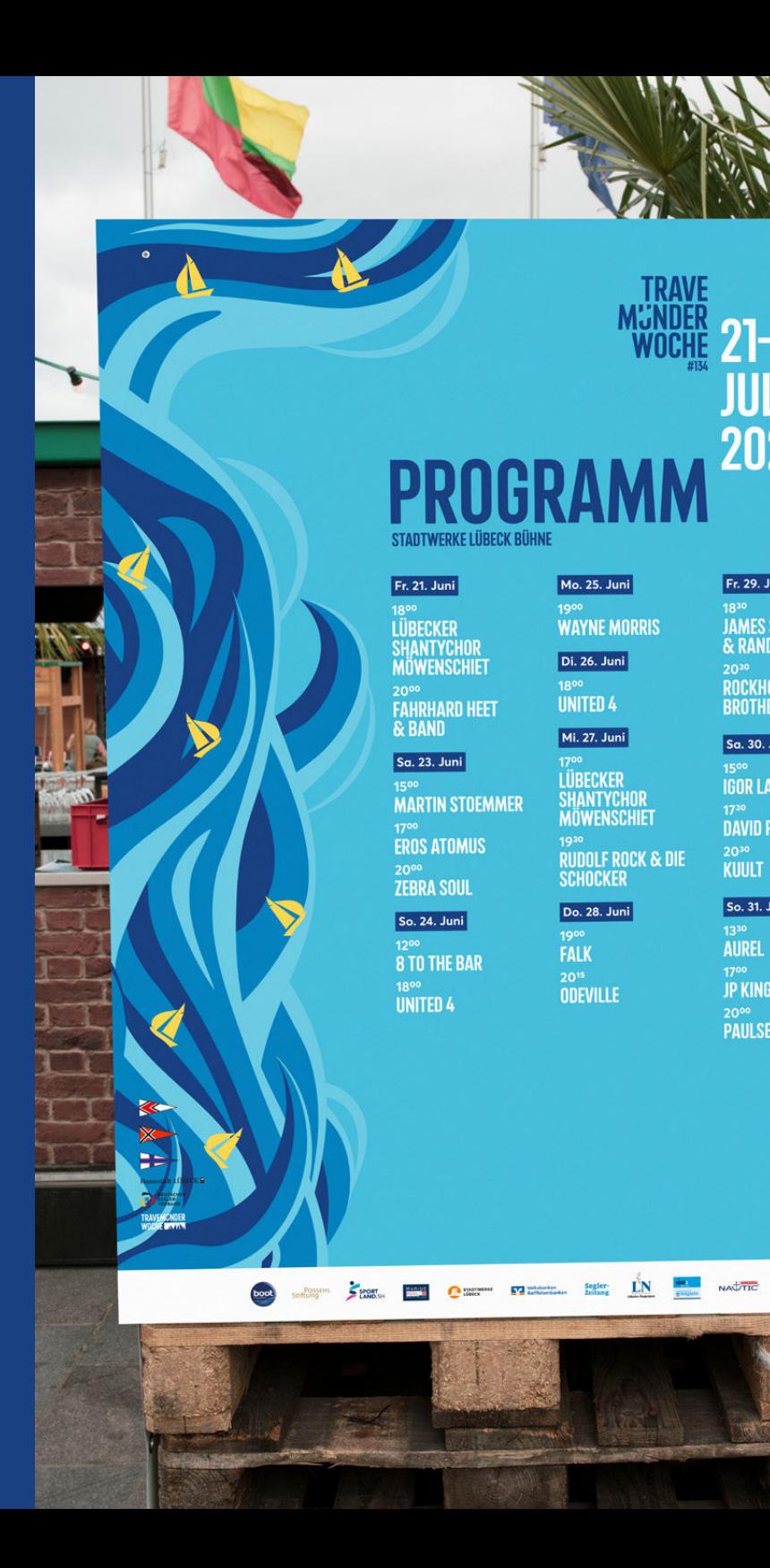

### **TRAVE MUNDER**<br>WOCHE 21-30 JULI 2023

STADTWERKE LÜBECK BÜHNE

### **Fr. 21. Juni**

<sup>18°°</sup><br>LÜBECKER<br>SHANTYCHOR<br>MÖWENSCHIET <sup>20∞</sup><br>Fahrhard Heet<br>& Band

### Sa. 23. Juni

1500<br>MARTIN STOEMMER **EROS ATOMUS**  $\frac{20^{\circ \circ}}{2EBRA}$  SOUL

### So. 24. Juni

 $12^{\circ\circ}$ <br>8 TO THE BAR  $\frac{18^{\circ}\text{O}}{\text{UNITED}}$  4

### Mo. 25. Juni

19<sup>00</sup><br>WAYNE MORRIS

Di. 26. Juni  $\frac{1800}{\text{UNITED}}$ 

Mi. 27. Juni

17<sup>00</sup><br>LÜBECKER SHANTYCHOR<br>MÖWENSCHIET 1930<br>Rudolf Rock & Die<br>Schocker

### Do. 28. Juni

 $\frac{1900}{\text{FALK}}$  $\frac{20^{18}}{0}$ DEVILLE

### Fr. 29. Juni

18<sup>30</sup><br>JAMES SUNBURST<br>& RANDY RICH 20<sup>30</sup><br>Rockhouse<br>Brothers

Sa. 30. Juni

 $\frac{15^{\circ \circ}}{160R}$  Landy

 $\frac{1730}{\text{DAVID PFEFFF}$ 20<sup>30</sup><br>KUULT

So. 31. Juni<br>13<sup>30</sup><br>AUREL  $\frac{1700}{\text{JP KING}}$ <sup>20∞</sup><br>PAULSEN

**Messewand/screen**

**Messestand Seebad Travemünde auf der Boot 2023**

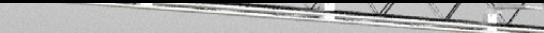

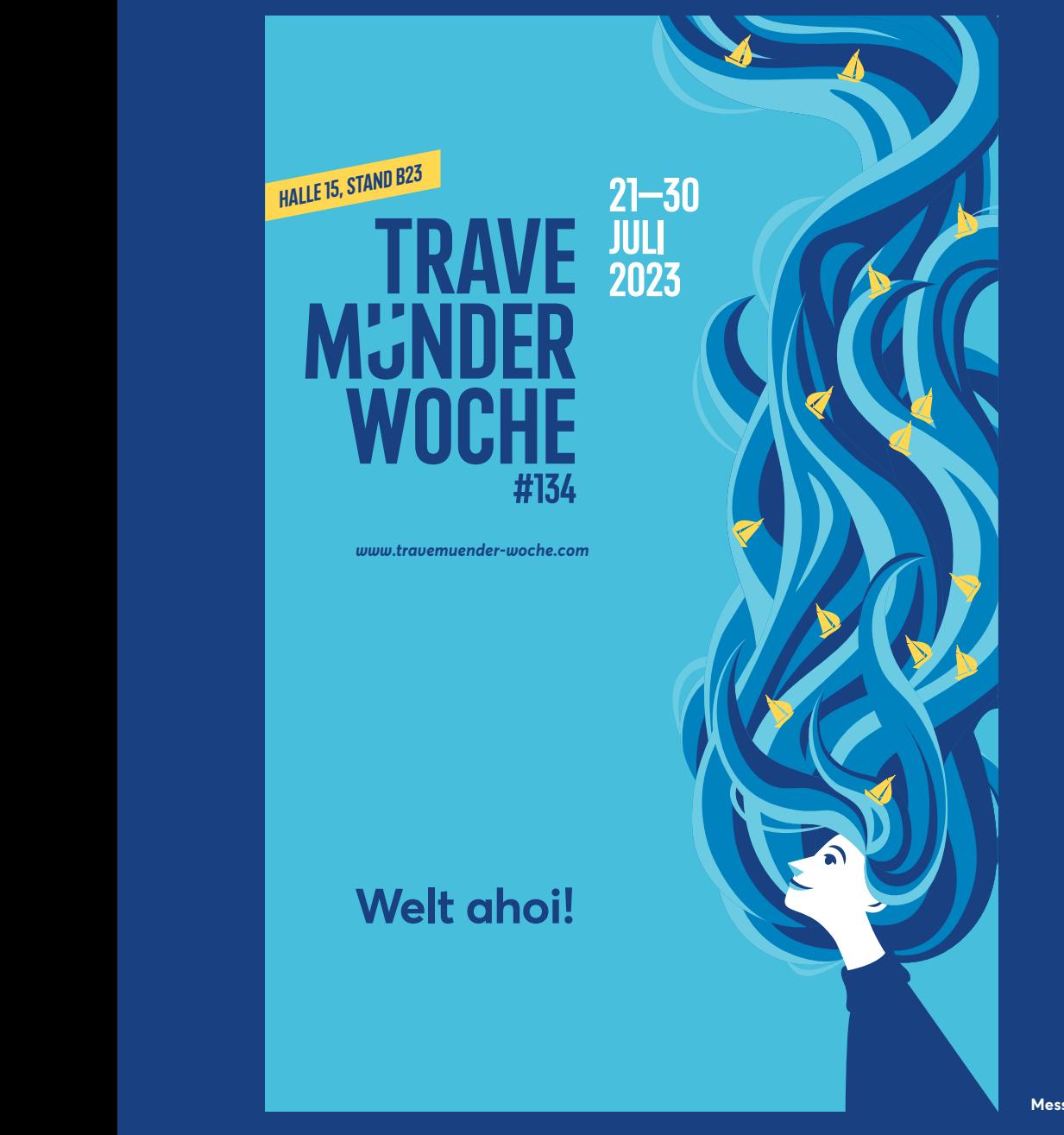

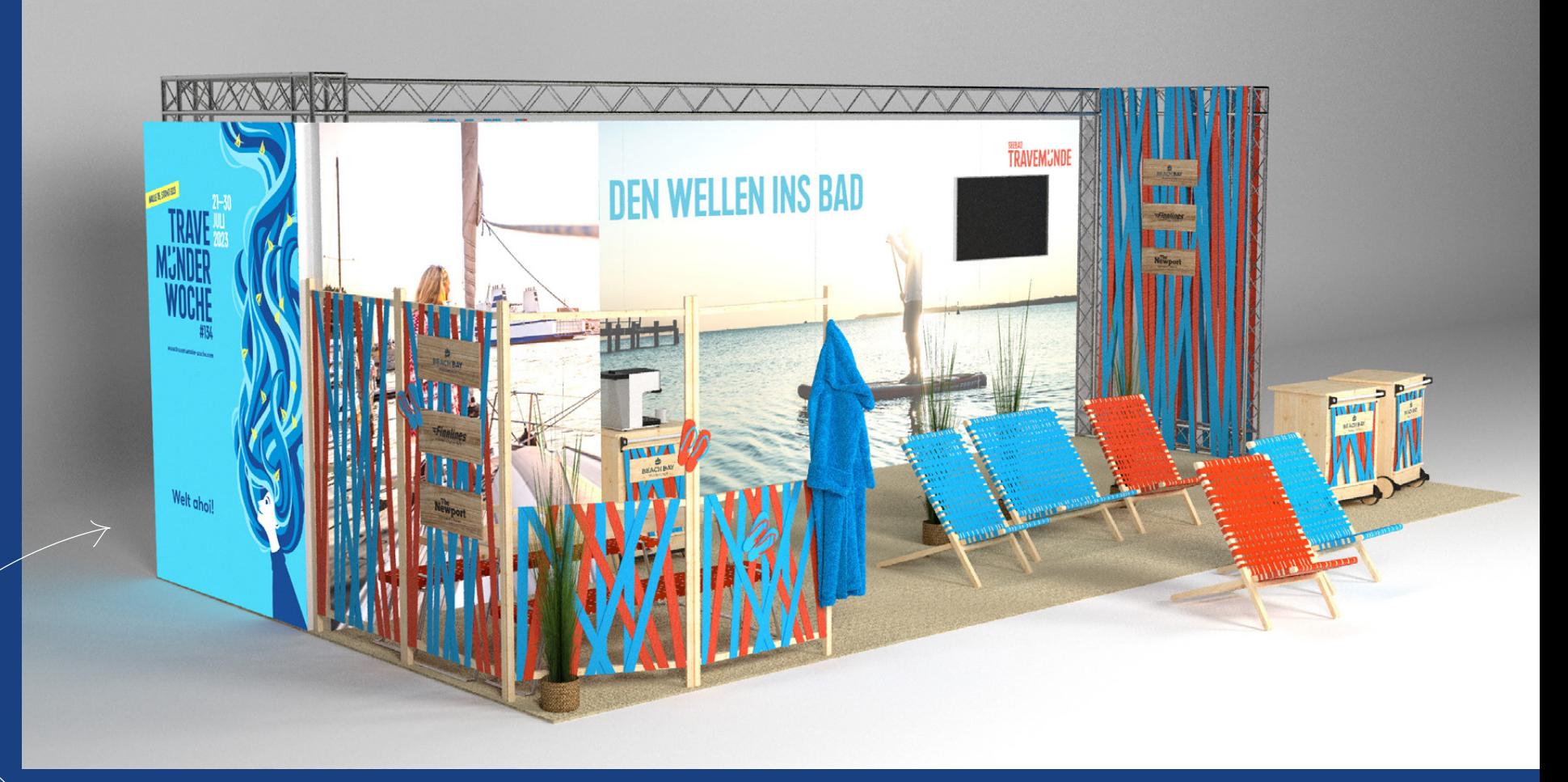

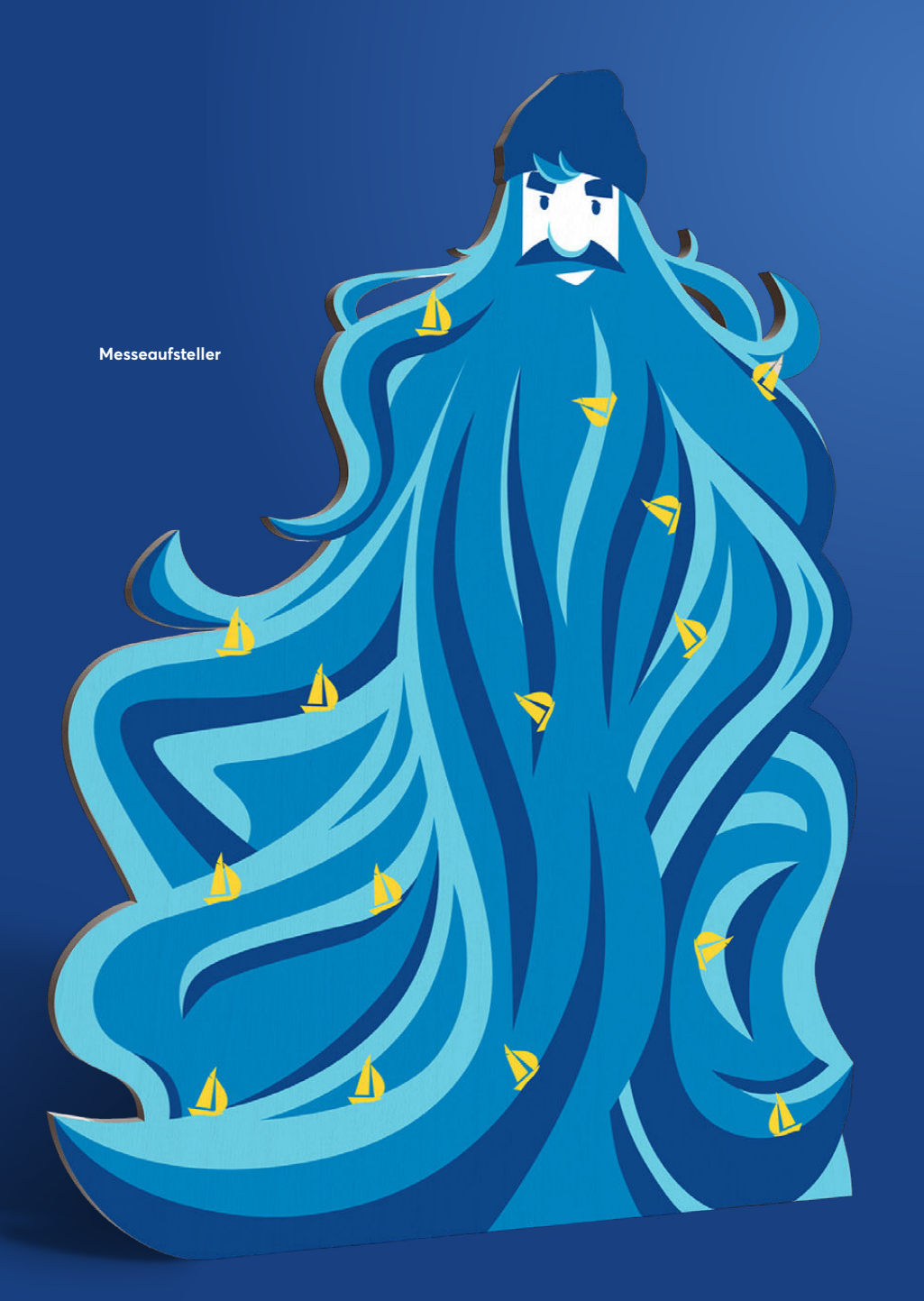

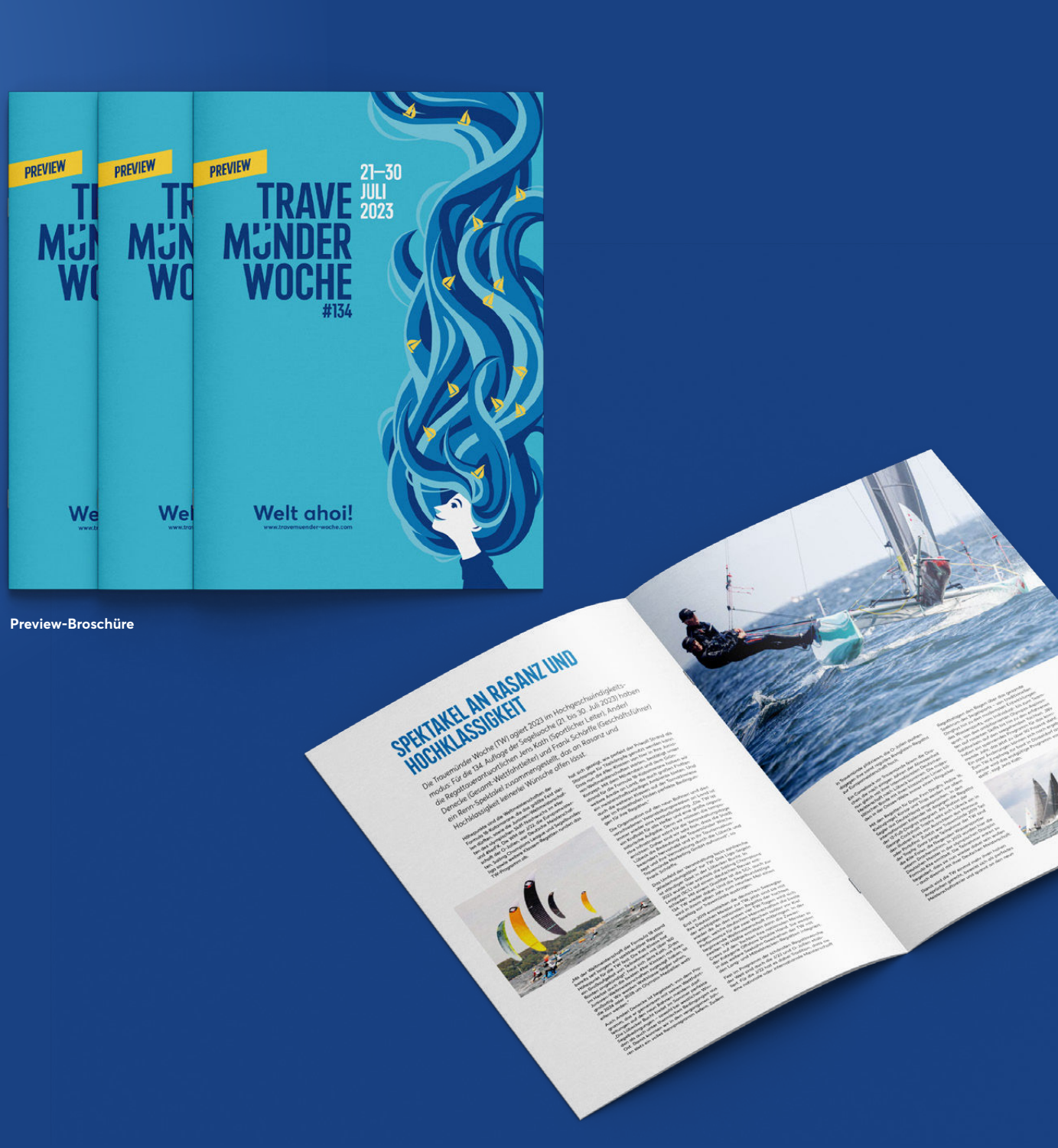

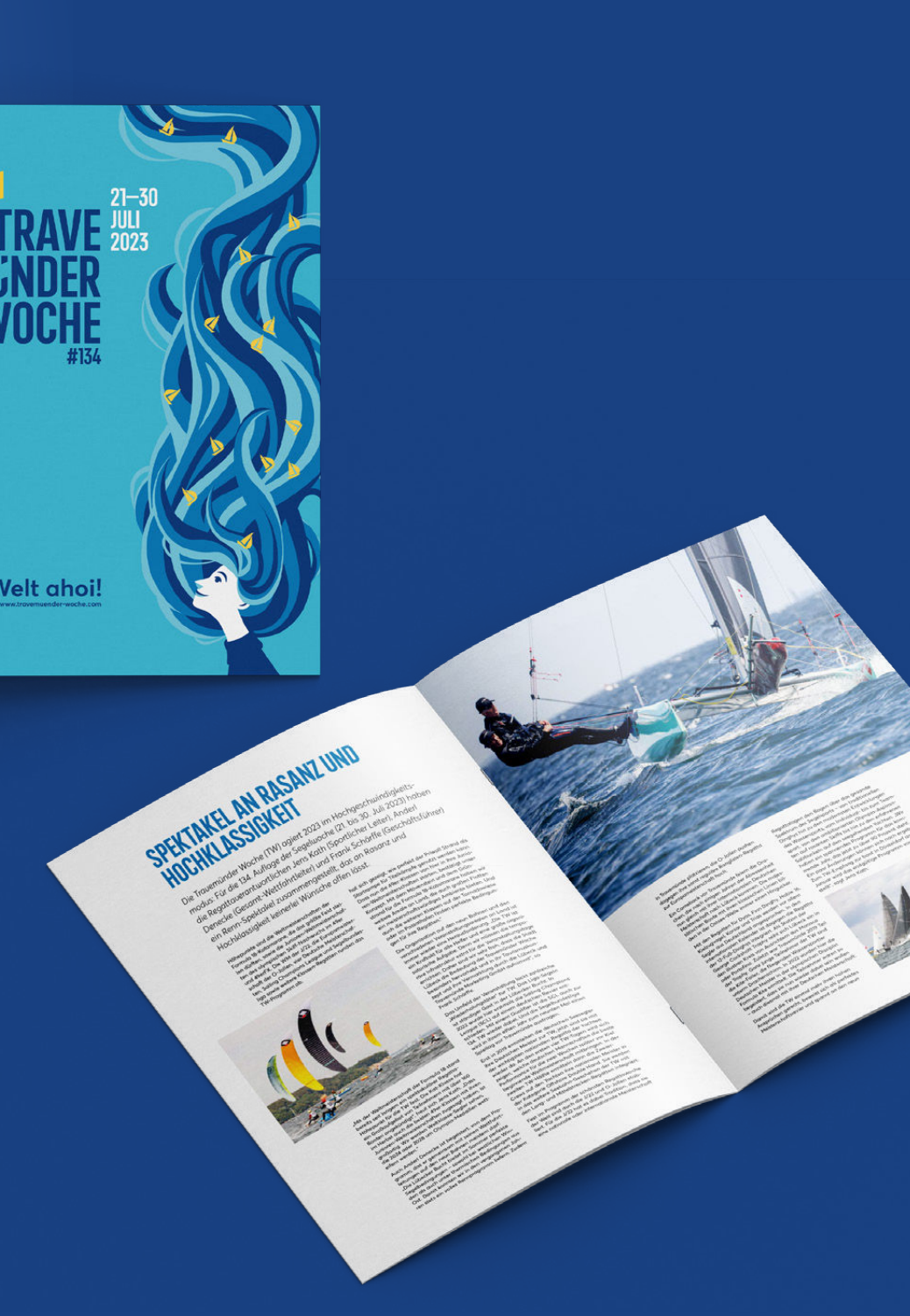

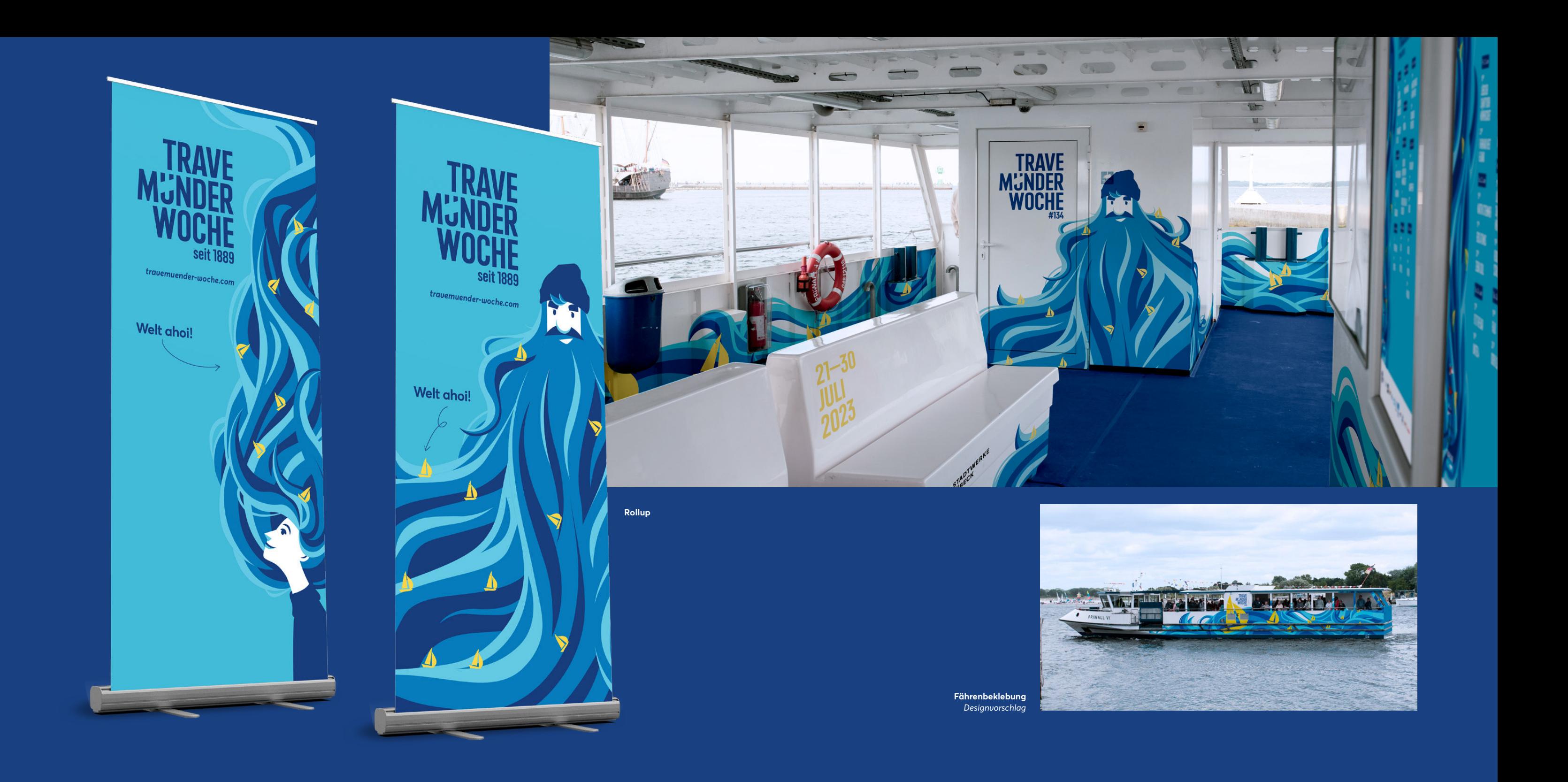

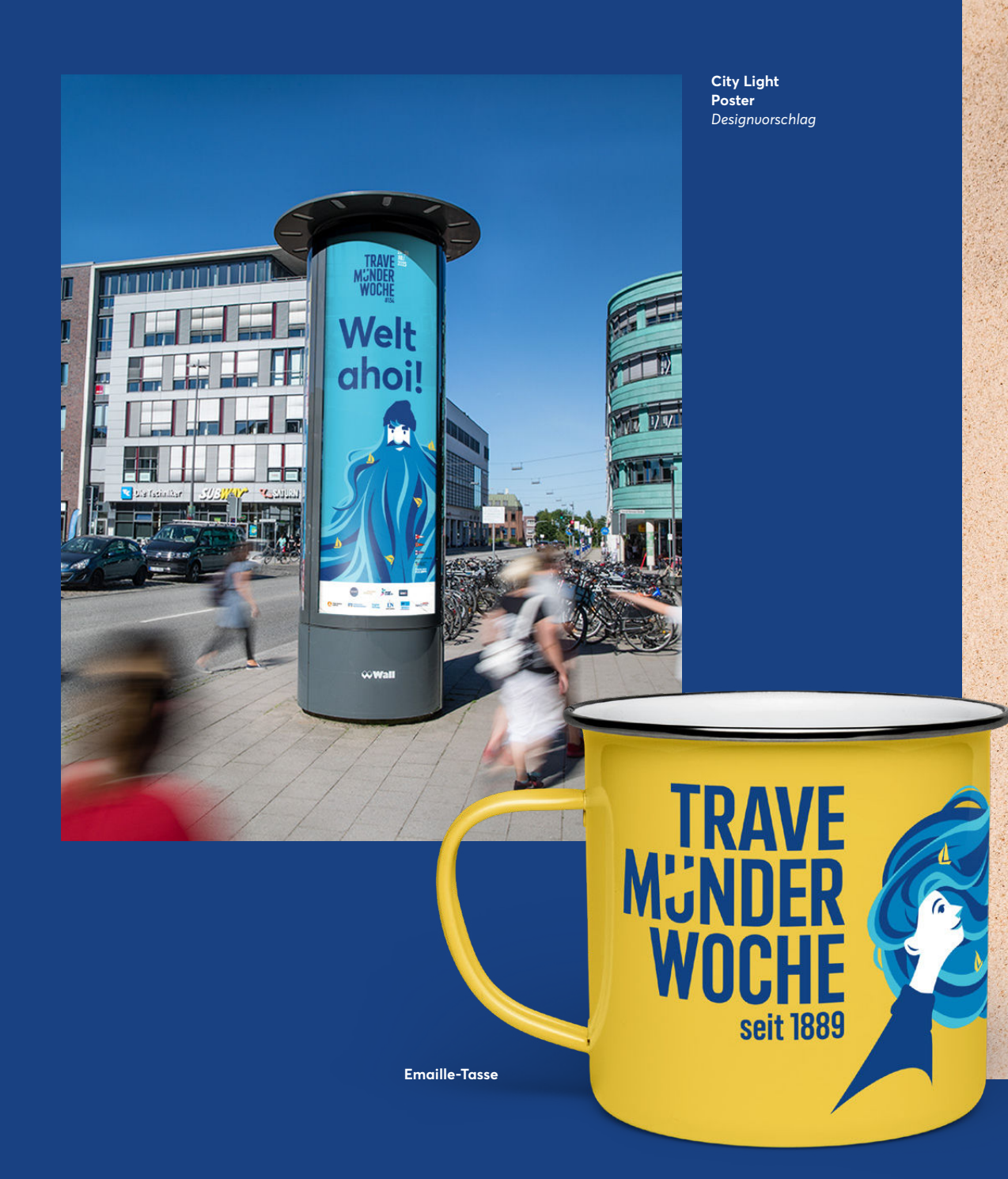

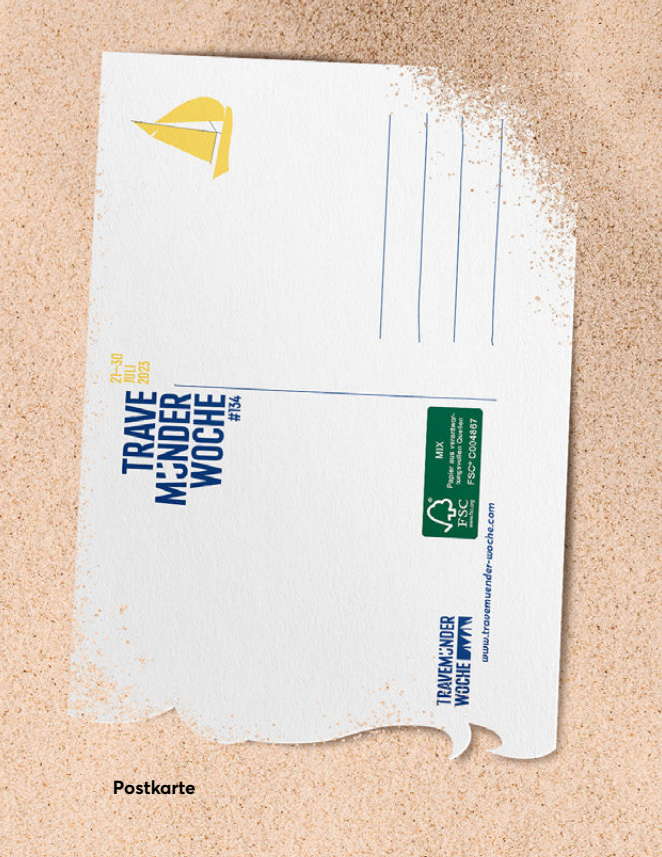

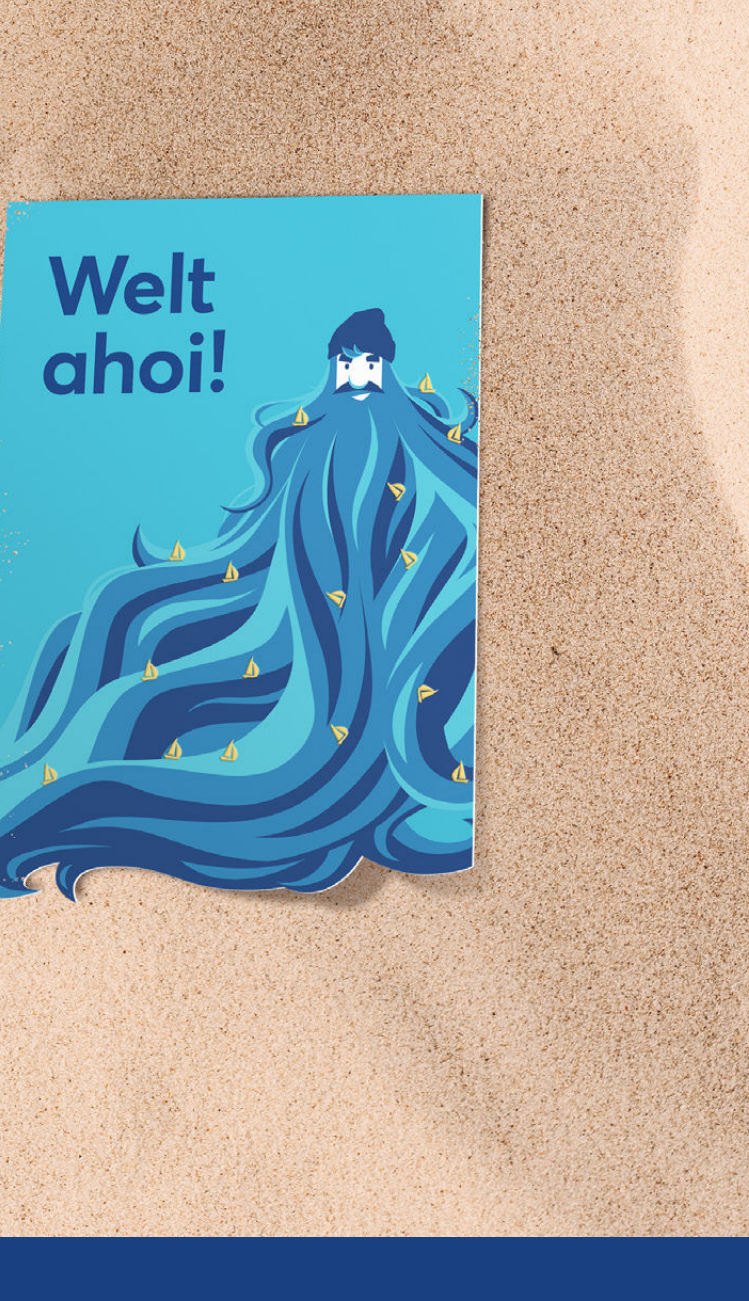

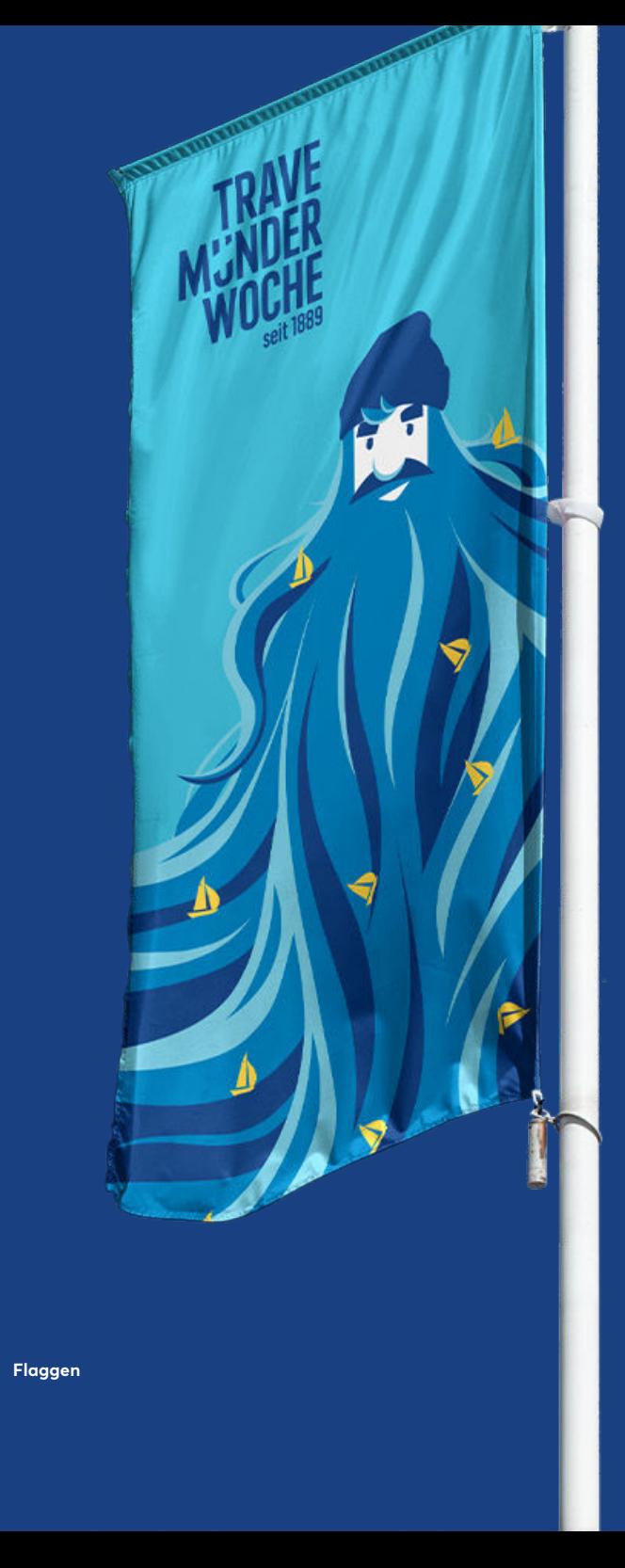

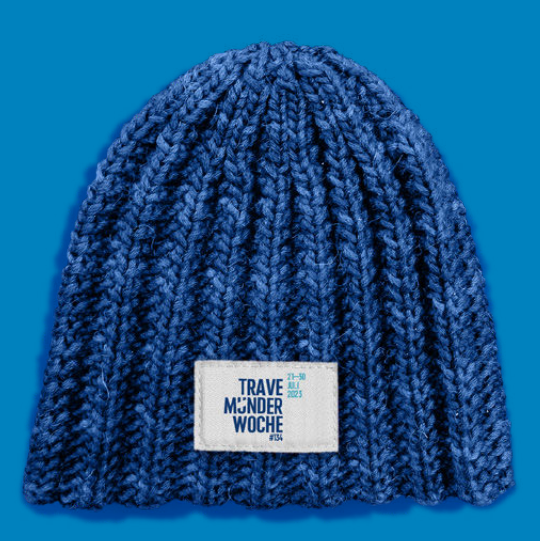

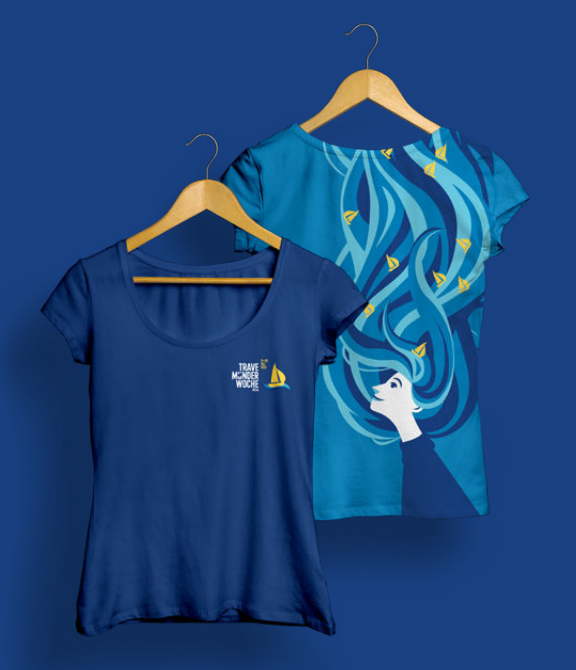

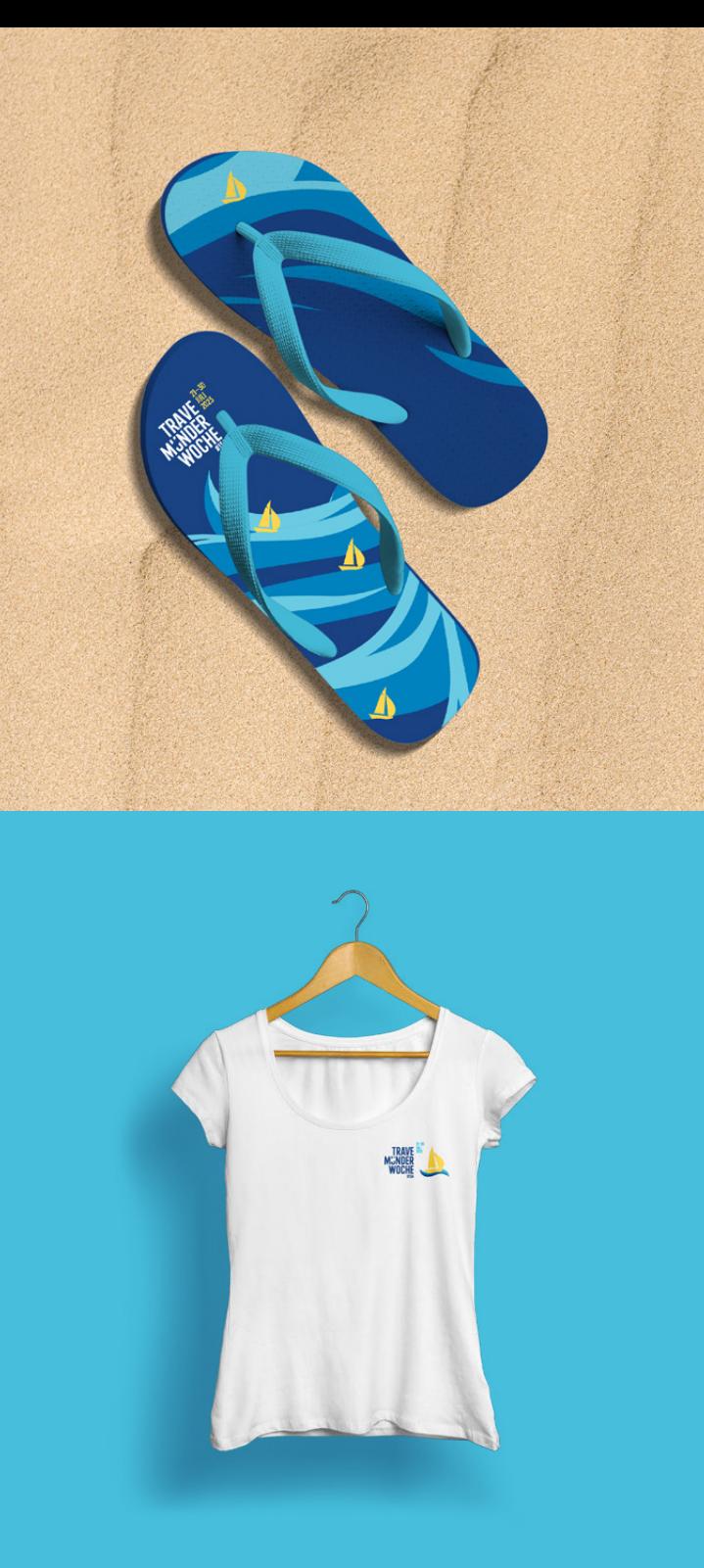

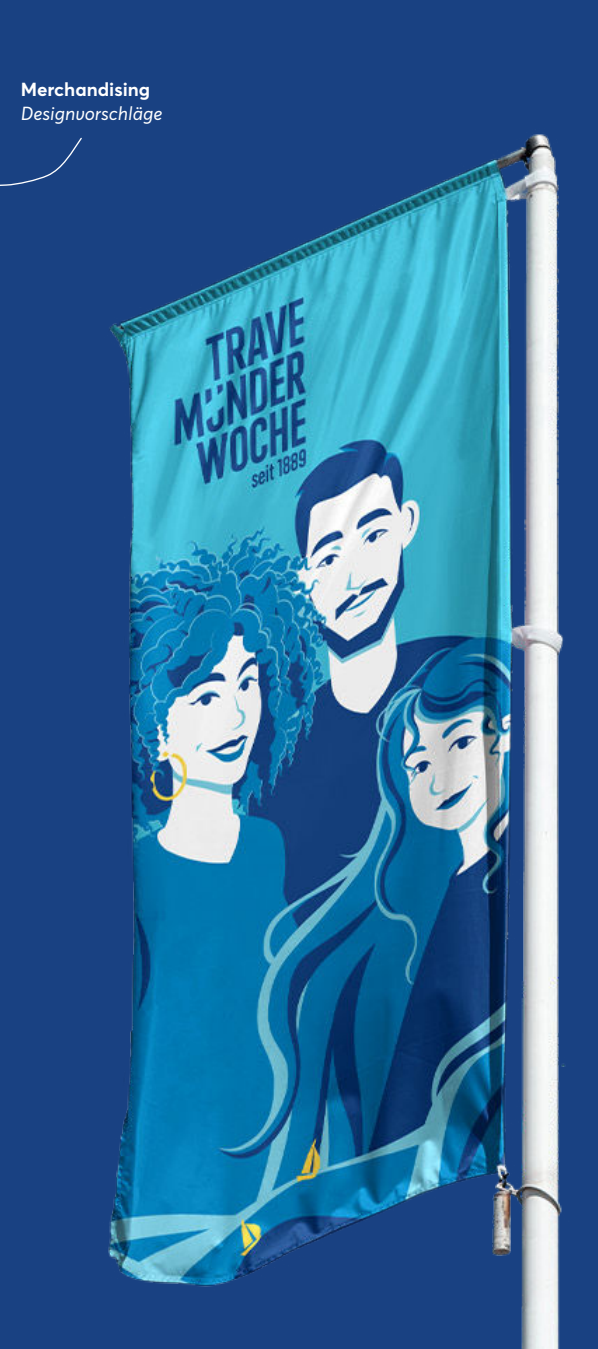

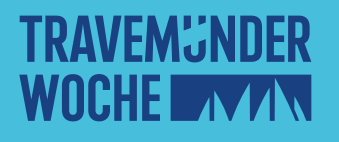

*travemuender-woche.com*